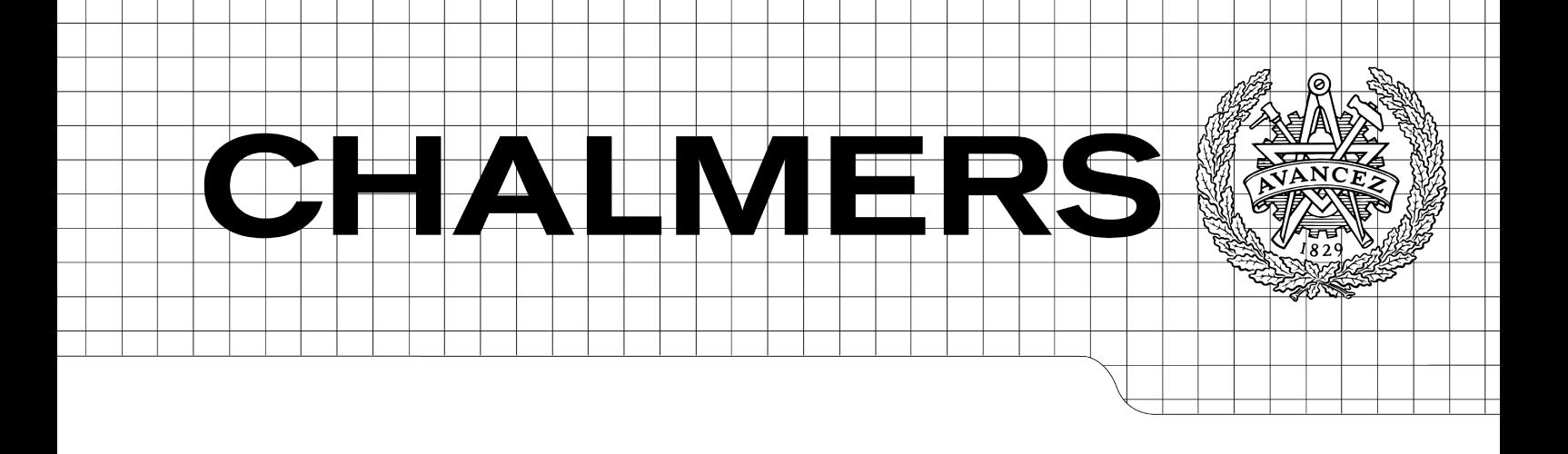

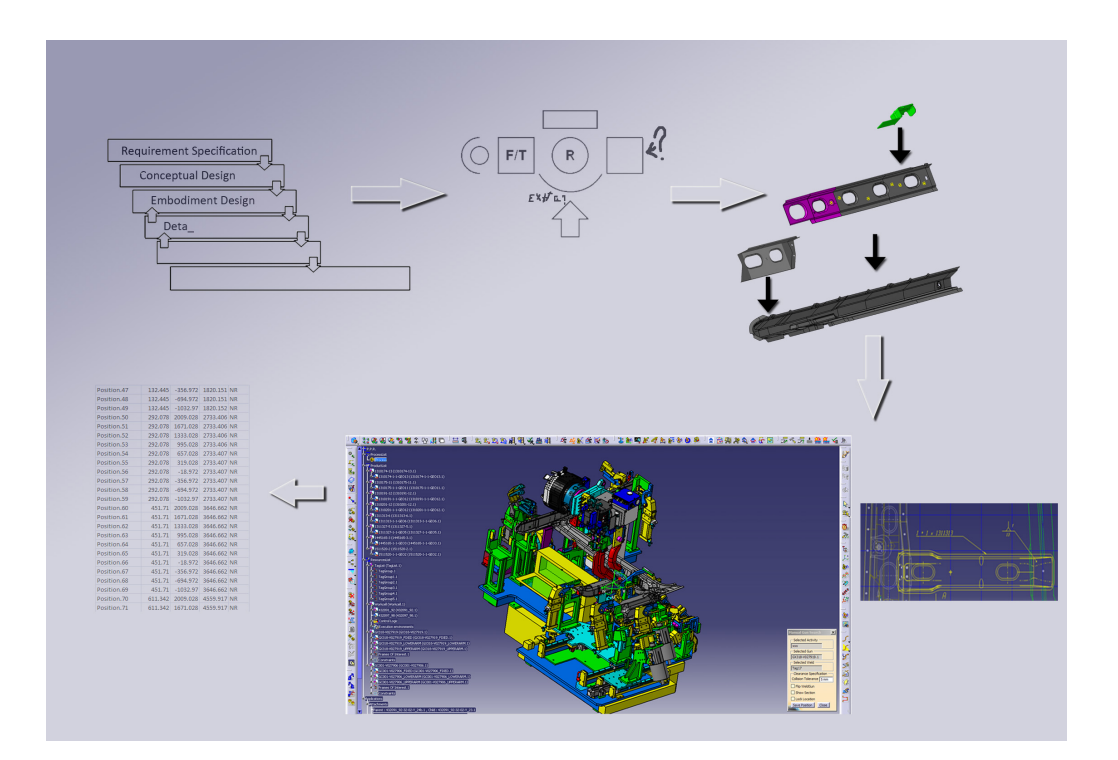

## Virtual Preparation of Advanced Production Systems A Case Study for Body-in-White Industrial Applications

*Master of Science Thesis in Production Engineering*

EMIL ÅKESSON Department of Signals and Systems *Division of Automatic Control, Automation and Mechatronics* CHALMERS UNIVERSITY OF TECHNOLOGY Göteborg, Sweden 2010 Report No. EX096/2010

The Author grants to Chalmers University of Technology and University of Gothenburg the non-exclusive right to publish the Work electronically and in a non-commercial purpose make it accessible on the Internet. The Author warrants that he/she is the author to the Work, and warrants that the Work does not contain text, pictures or other material that violates copyright law. The Author shall, when transferring the rights of the Work to a third party (for example a publisher or a company), acknowledge the third party about this agreement. If the Author has signed a copyright agreement with a third party regarding the Work, the Author warrants hereby that he/she has obtained any necessary permission from this third party to let Chalmers University of Technology and University of Gothenburg store the Work electronically and make it accessible on the Internet.

Virtual Preparation of Advanced Production Systems A Case Study for Body-in-White Industrial Applications

EMIL ÅKESSON

© EMIL ÅKESSON, December 2010.

EXAMINER: Petter Falkman

Department of Signals and Systems Chalmers University of Technology SE-412 96 Göteborg Sweden Telephone + 46 (0)31-772 1000

Cover: The Cover shows some parts of the tools used in the project as they are being used.

Department of Signals and Systems Göteborg, Sweden 2010

## Virtual Preparation of Advanced Production Systems

A Case Study for Body-in-White Industrial Applications

EMIL N-Å ÅKESSON

Department of Signals and Systems CHALMERS UNIVERSITY OF TECHNOLOGY Göteborg, Sweden, Tuesday 14 December 2010

## <span id="page-3-0"></span>Abstract

The planning and preparation of production lines have gotten increasingly more advanced in recent times, this is largely due to the heavy influx of virtual manufacturing software getting increasingly more popular. Through simulation and verification of virtual models these programs can help to identify problems and designflaws in any production system or process available. In order to properly use these software it is important to assess that proper methods are used during project planning, data gathering and other parts of project work in order to produce a minimum of wasted time and other undesirables.

This thesis aims to provide a comprehensive analysis of how to best approach a project involving virtual manufacturing. This is achieved by using the experience from a project involving the building of a virtual workcell, based on a real workcell from the Scania© factory in Oskarshamn, from the early production preparation phase to simulating the final result using the software Delmia©. There will also be a detailed explanation of how to utilize the specific Delmia tools utilized during the project. Discussions of a number of suggestions of tools for planning, executing and valuating the project and a final summary of the upsides and downsides of each method will also be performed.

Keywords: Delmia, Virtual manufacturing, Digital factory, VINNOVA, Scania

## <span id="page-5-0"></span>Acknowledgements

I would like to express my appreciation for all persons that have contributed and helped me during the course of this master thesis.

Firstly i would like to thank my supervisor Petter Falkman who gave me the change to work on this thesis and whose patience and helpfullness have assisted me greatly. I also offer thanks to Mohammad Reza Shoaei, his technical skills and suggestions have helped to improve my work significantly.

The employees of Scania Oskarshamn have been very helpful during the course of the project and for that I thank them, special mentions goes to Rikard Ottosson, Anders Martin, Jrgen Boman and Fredrik Aldebert.

I would also like to thank my partner for a long duration of the work , Gerardo Villareal, he taught me much about how to search and process information.

Finally i would like to thank my family and close friends, without their support and encouragement this report would never have been written.

# <span id="page-7-0"></span>Contents

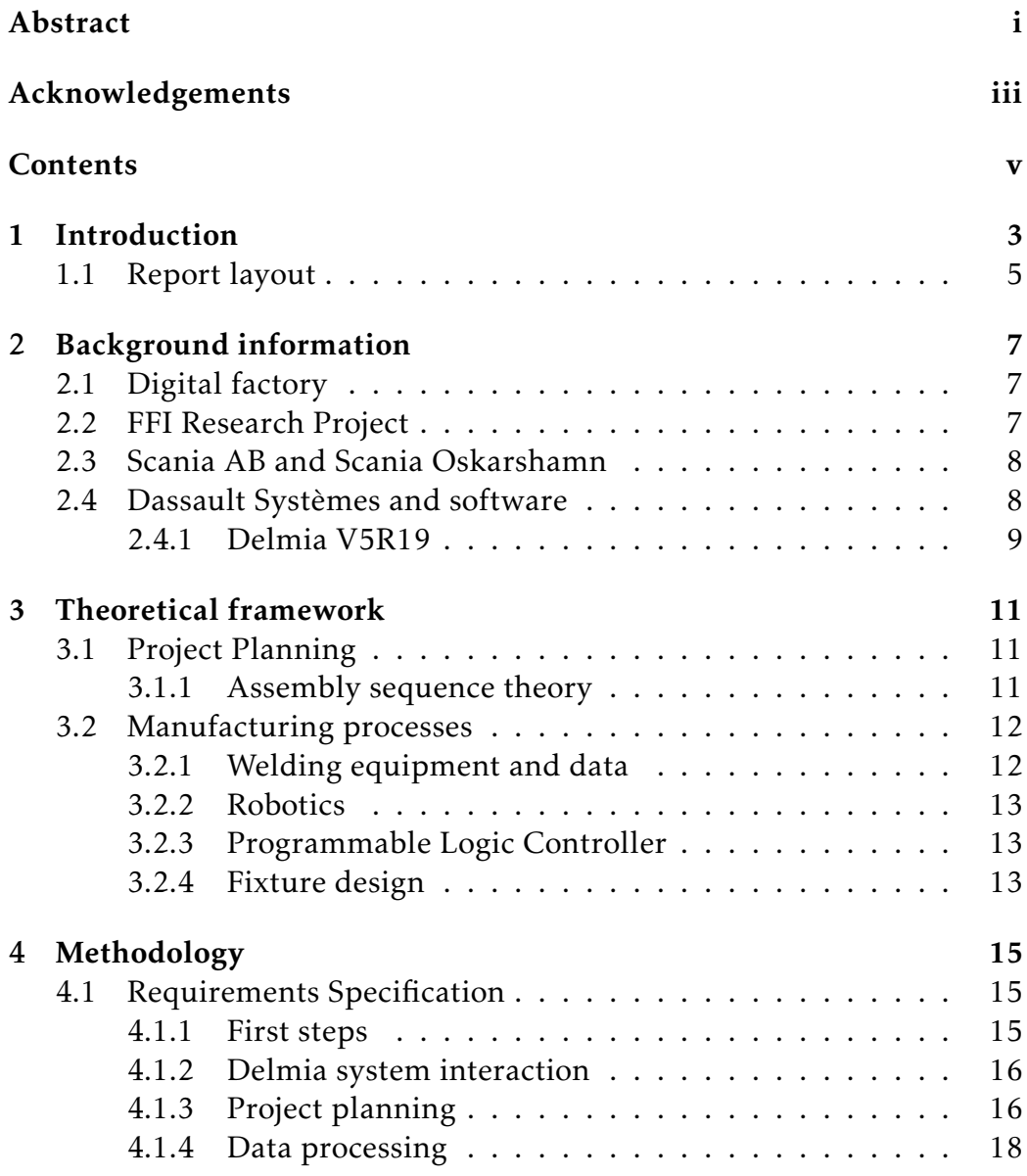

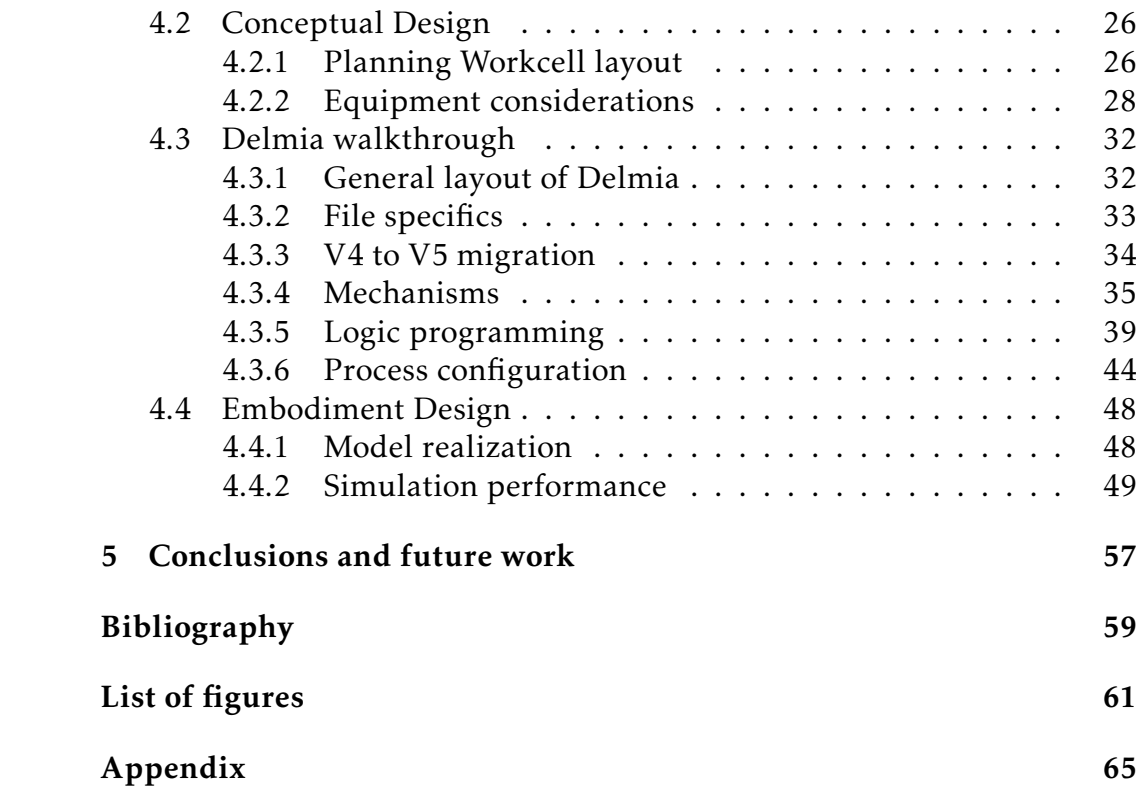

# <span id="page-10-0"></span>Chapter 1

## Introduction

Virtual manufacturing programs are decisive tools for a modern industry, their simulation capabilities makes their use a key step in operative production planning processes and allows for greater top level to factory floor planning. They provide means of identifying and analyzing factory plant problems before they are discovered and thereby gives invaluable product life cycle data and solutions. However the present systems of software carries several disadvantages for the user in addition to requiring a substantial investment, these extra expenses includes such things as the fees for licenses and the time it takes to create familiarity with the products.

The disadvantages originates from the wide ranges of activities associated with virtual preparation, in the past these tasks where performed in a number of different programs and by different people depending on what development stage the creation was. This type of system invariably leads to loss of information through poor communication, software incompatibility and manual errors. In order to improve the quality of PLM a new type of system need to be tested according to a predefined set of instructions. The FFI research program has been initiated by the Vinnova branch in order to provide a framework upon which todays automotive industries can base their decisions and increase their figures in responsiveness, knowledge and competitiveness while at the same time preparing for modern environmental concerns. The FFI program is conducted by Vinnova in co-operation with local research institutes and universities as well as leading automotive companies based in Sweden, its focus areas include manufacturing system and manufacturing processes. This project involves cooperation between SCANIA and Dassault systèmes and will involve creating a product specification for an automatic production system and implementing the virtual manufacturing line using the Dassault systemes PLM software Delmia. It will also aim to provide a better ` understanding of the Digital factory concept, in particular how the use of virtual simulation and modeling affect the use of information and data gathering.

Implementing digital manufacturing and simulation solutions into a company requires a substantial investment of time and money, Therefore it is important to assess the capabilities of the software before going further with it. In order to research the usability of the Dassault Systèmes PLM software Delmia it will first be tested in a project where it will be used to model a new automated working cell based on a production zone in a factory operated by the Scania AB company in Oskarshamn. There will be very few restrictions in the project, meaning the project workers will have the full capability to decide the structure of the project plan as well as what resources to use, construct and replace and where their placement should be. With the data gotten from the results of the project not only should it be possible to assess the product's usefulness but the information gathered about the way to structure and execute this kind of project should also make it easier for persons to perform similar projects in the future.

#### **Objectives**

The main objectives in this project are:

- Provide information about how the use of Digital factory affects the various stages of a project built up from the ground up, more precisely, how does it affect such things as planning, data gathering and project structure, furthermore how can this be improved in future projects.
- To prepare an automated production systems in a virtual environment using Delmia, while optimizing the cycle time to improve capacity, guaranteeing the reachability and preventing collisions. Success will be judged on achieving these results in the desired time frame.
- Provide the means of distributing this knowledge to other people within the Scania company through written text and discussions.

#### Limitations

The project will not address the following issues:

- No attempts will be made at implementing the model made into a real world environment nor will the model necessarily comply with real world environment restrictions and standards.
- The scope of the project will be limited to one single layout solution rather than going through several variations it

### <span id="page-12-0"></span>1.1 Report layout

This report aims to give the reader a full scale investigation paper on how to perform a project involving the automation of a production work cell using Dassault Systèmes' Delmia program. The background is the first written part provided, here various organizations and programs relevant to this project are described. After that is the literature review, its purpose is to provide the theoretical background of the technical and managerial tools discussed in further chapters. The report will then discuss the methodology, where a set of planning and preparing methods will be laid out before going deeper into the intricacies that a project dealing with virtual preparation will provide, a case study will be used a foundation for the framework of this text. Necessary information and data collection strategies are analyzed in order to provide a final result for the project. The report ends with the next chapter where conclusions are made from the project results and ideas of further research in this subject are presented.

The report requires that the reader has some knowledge about simulating in a 3D environment though not necessarily with Delmia, the language of the report is constructed in such a way to give the reader knowledge about how Delmia functions and the optimal way of performing set tasks.

## <span id="page-14-0"></span>Chapter 2

## Background information

### <span id="page-14-1"></span>2.1 Digital factory

Manufacturers have created the phrase digital factory to designate a network of digital models, methodologies, and applications used to integrate the planning and design of manufacturing facilities with the manufacturing process itself. Several large companies such as General Motors and Toyota have made significant progress toward realizing this vision. Using specific types of factories solutions, they have designed and constructed facilities with fewer delays and cost overruns and achieved a faster start of production than was possible using previous methods.

The digital factory concept today focuses on an integrated planning process that includes product design, process planning, and planning of the manufacturing operation. Integration shortens the time and delay between these steps and unites the different planning groups. It offers dedicated tools and makes accurate and up-to-date information available to all of the project team members right at the beginning of the planning phase and throughout operations until the facility is renewed.

### <span id="page-14-2"></span>2.2 FFI Research Project

FFI (Fordonsstrategisk Forskning och Innovation) is a research program originating from the collaboration between VINNOVA and the automotive industry to research and innovate the development of sustainable production and manufacturing. Its main focus areas include production of automotive vehicles, production lines and vehicle components. The goal of the program is to improve the standards of modern Swedish vehicle manufacturing in order to make it more competitive, effective and innovative, it also focuses on environmental sustainability and ecological management, the program is scheduled to have reached its full potential by 2015. As a part of this program this project is in accordance to everything it stands for. $[1]$ 

### <span id="page-15-0"></span>2.3 Scania AB and Scania Oskarshamn

Scania AB is a leading Swedish based manufacturer of heavy trucks, buses and marine engines. They are currently active in over 100 countries and employs over 35 000 people, of these 2400 is working in the research and development section, most of which are based in Sweden. There are also sales offices in Poland, Czech republic, USA and China while the production is conducted in South America and Europe. Scania's design philosophy is based on their modular approach to vehicle design which allows for greater customizability while at the same time keeping production and spare part costs low.[\[2\]](#page-66-2)

Their factory in Oskarshamn primarily builds the chassis of Scania's trucks, it has approximately 2000 employees. The factory is divided into four parts, the pressing workshop is where the initial sheet metal is formed into their final shapes, in the coach workshop these parts are conjoined into a framework through welding or otherwise. The painting area is one of the most modern in world and provides excellent finish coating for the chassi, it is followed by the assembly where the final parts are added as well as the interior. Oskarshamn itself is a small town located north of Kalmar on the Swedish east coast, the Scania factory is one of the main employers of the town and as such provides great benefits to the town.[\[3\]](#page-66-3)

### <span id="page-15-1"></span>2.4 Dassault Systèmes and software

The Dassault Systèmes company is a world spanning distributor of 3D and PLM software, their specialty is to provide software that digitally defines and simulates products. This provides greater planning of the industrial processes and allows the user to study the entire life cycle of products from concept to maintenance to recycling. Their portfolio include such products as Catia, Solidworks, Enovia and Delmia.

The Delmia program is of central importance to this project and is one of Dassault Systemes main brands. Other programs related to the project ` includes Catia, which provides the ability to create models which can easily be adapted in Delmia. This program will be used when creating products that there are no models of presently or when some products need to be modified, it will also be integral in some future planning of the project. The Enovia program, a tool that allows multi-discipline sharing in a single group, will be discussed and evaluated but will not be actually used.

#### <span id="page-16-0"></span>2.4.1 Delmia V5R19

Among companies in today's modern industry virtual processes is steadily achieving more importance, the result is that new expectations on the use of integrating and manufacturing with modern production planning. Higher efficiency, greater accuracy and up to day information are some of the results which can be achieved by using digital manufacturing. The Delmia program created by Dassault Systèmes gives the designer the ability to plan for the creation of manufacturing floor by providing the designer with the tools to plan, create and monitor all stages in its creation without having to pay heavy investments.

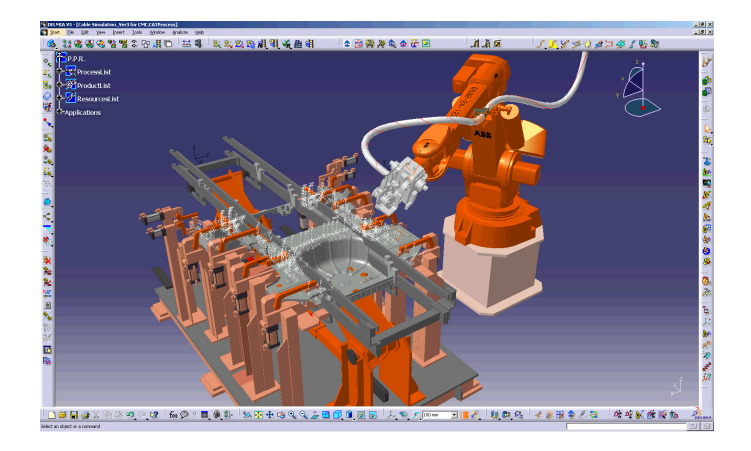

Figure 2.1: *The Delmia graphic interface*

Unlike other software which provides similar services, the Delmia program does not need to divide its functions between several programs as it already posses all the necessary functions that might arise. This means

that there is no loss of information or any sort of contact discrepancies as data is passed on. Delmia is an important tool in product life cycle management and by using it to model and simulate the product and production line a company can plan more efficiently and thereby increase the product quality while streamlining the manufacturing of the process.[\[4\]](#page-66-4) The V5R19 denotes the version and release of Delmia used in this report, for more info on differences between this version and previous versions consult the Delmia V5R19 fact sheet.[\[5\]](#page-66-5)

## <span id="page-18-0"></span>Chapter 3

## Theoretical framework

In order to assess the framework of the project it is important to first gather information regarding the various resources and structures to set. This will enhance the basis of the report and help to define a set theoretical rules of which to obey in the simulated environment as well as create a plan which will make identifying further steps easier.

### <span id="page-18-1"></span>3.1 Project Planning

#### <span id="page-18-2"></span>3.1.1 Assembly sequence theory

A product might be made of a large number of complex subassemblies containing from dozens to hundreds of parts. They join to each other at relatively few places. The liaison diagram is a relatively simple tool which allows the designer to visually demonstrate the relationships between certain parts. Mechanical assemblies have for a long time been the staple of manufacturing but research on their composition began only recently, typical products with only a handful of parts may have thousands of assembly sequences, the Liaison diagram have become the canonical network representation of an assembly and other repeating networks. [\[6\]](#page-66-6)

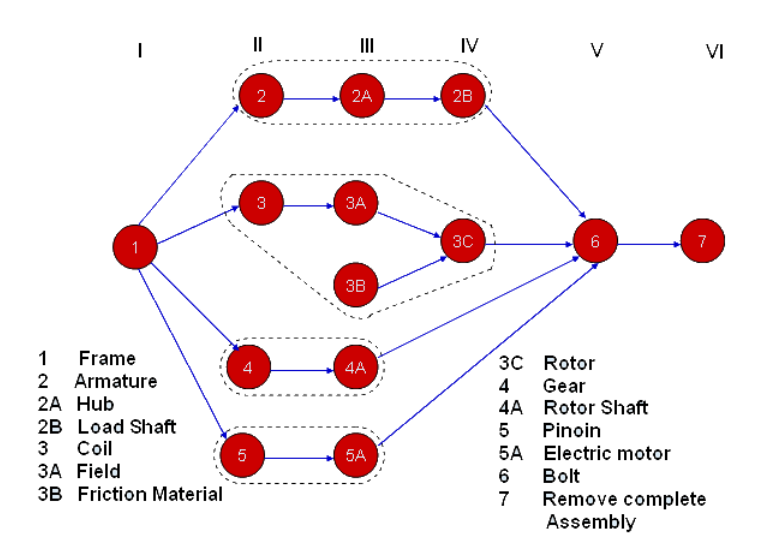

Figure 3.1: *Example of Liaison diagram showing an electric clutch assembly*

### <span id="page-19-0"></span>3.2 Manufacturing processes

#### <span id="page-19-1"></span>3.2.1 Welding equipment and data

Welding is one of the most common and cheaper types of metal joining techniques. Though there are many types of welding only the spot welding technique will be discussed here due to its usability in the field of robotics and automation. Spot welding functions by creating an electric current through two electrodes into the sheets of material positioned between these electrodes, this generates such heat that it makes the material melt into a slag joining it with the overlapping sheet. The technique is especially effective on carbon steel due to its high electrical resistivity and low thermal conductivity when compared to the copper tips used as electrodes. However there may arise problems with materials that have lower resistivity than copper such as aluminium, these materials will require a higher level of current which may damage the electrodes. The advantages of this type of welding is its high performance speed as well as low thermal distortion, the method is also highly compatible with robot movements making it ideal for this type of process. [\[7\]](#page-66-7)

#### <span id="page-20-0"></span>3.2.2 Robotics

An industrial robot is defined as an automatically controlled, reprogrammable, multipurpose manipulator programmable in three or more axis(ISO[1]), due to its flexibility it can be used in a number of ways in assembly. A robot can be outfitted with a variety of end effectors, these are tools placed on the tip of the robots arm that allows the robot to perform more varied tasks by switching the tools according to need. Tools include grippers with mechanical and hydraulic mechanics as well as spot welding guns, spray painting guns and rotating spindles. There are a great deal of advantages in using a robot in certain conditions instead of ordinary manual labor, the robot offers a greater repeatability and accuracy making it useful in monotonous tasks. Robots are also a good choice for tasks that would put a human in an hazardous environment or when dealing with products that would be difficult to handle because of their heavy weight. Because of the robots adaptability, especially for welding operations, and its compabilities with a lot of software it would be an ideal tool when creating an automated production cell in a simulated environment. [\[8\]](#page-66-8)

#### <span id="page-20-1"></span>3.2.3 Programmable Logic Controller

A programmable logic controller (PLC) is an industrial control device used in industries specifically for controlling mechanical devices by means of storing instructions and responding with these when receiving feedback from a number of sensors and actuating parts. The PLC is basically a computer comprised of a CPU, containing its processor and its memory, as well as a system power supply and a Input/Output system. The I/O system receives and sends signals to the specific machine the PLC controls and its auxiliaries, this is often done by a boolean logic design where all the actuators in the interface have two states. [\[9\]](#page-66-9)

#### <span id="page-20-2"></span>3.2.4 Fixture design

The fixture is the device that fixes the different parts that are to be assembled to their respective positions by performing such functions as supporting, guiding, graduating and more. Fixtures contain a number of components such clamps, vises, chucks or other mechanical devices to hold parts with, a number of sliders to change the structure of the fixture in case there are several variations to the product and sensors. Dedicated fixtures

are used for specific unchanging part while modular fixtures can be used when there is need of rapid reconfiguration of production targets making them popular during the world wars when products were constantly changing. The fixture is usually set up to a PLC machine which controls in what order and at what time its devices are to move.[\[10\]](#page-66-10)

The movable parts of a fixture is commonly operated by a pneumatic system, that is a system of pipelines, control valves, actuators and auxiliary devices which transport compressed air to allow for mechanical movement. The system is dependent on the pressure that it manages to build up in the valves making the pressure drop between generation and consumption of compressed air one of the main considerations when designing the system, especially the width of pipes have to be taken into consideration. Due to its relatively low price and the ease of which to implement it has made pneumatics a popular choice when mechanizing and automating old tasks. [\[11\]](#page-66-11)

Sensors are usually mounted on a fixture, they are simple tools which detects obstacles in its way and interacts through the use of I/O signals with a PLC. By doing this they can be used to investigate if the product has been set up in the right way or if any safety parameters are being overridden.

# <span id="page-22-0"></span>Chapter 4

## Methodology

As was established previously the purpose of this report is to provide a framework for working with the program Delmia. In order to do this we must ask the question, what are the greatest problems that a newly trained operator of Delmia might come into contact with? This question has several implicit functions, meaning that there is no single answer for every type of problems but rather that most situations will have to be assessed from the operators previous experience as well as complementary documentation and standardized tools. In the text that follows an example of how a project dealing with Delmia dealing with a specific situation should be performed, it will also at times mention alternate methods to operate with and discuss problems that may arise during development in order to give a more complete view of what to expect.

### <span id="page-22-1"></span>4.1 Requirements Specification

#### <span id="page-22-2"></span>4.1.1 First steps

As the project starts it is assumed that the following equipment is at the readers disposal or is accessible in some way: a licensed version of the DELMIA software, models of all the different items in the intended workcell, data concerning the different items based on their real world performance. In the specific case presented in this report the subject of the project is to reconstruct a workcell from the Scania factory in Oskarshamn. The models that were provided in the case were simple static models with no sets of behaviors implemented yet meaning the data had to be collected from other sources.

It is important to get a good understanding of how the whole workcell functions from the very start of the project, any documentations regarding the functions and limits of the different systems should be read thoroughly.

#### <span id="page-23-0"></span>4.1.2 Delmia system interaction

Delmia is a sizable program, without prior knowledge it is easy to get lost amongst all the different functions it provides. Therefore it would be wise to first read about its functions and try some practice scenarios before doing any serious work. Unfortunately there is very little documentation to be found about the specifics of Delmia operations, no detailed books or online documents exists as of yet. Fortunately Delmia comes prepackaged with a comprehensive help document which details the various functions of the software tough its structure can be difficult to comprehend for novices. This document will be the primary reference in subsequent part of the report when dealing with Delmia. It is recommended that a beginner tries to read up on the different parts of in the documentation before attempting to implement any functions. The parts that are to be focused on in this report includes some tools from Factory Layout & Robotics and most of the functions in Delmia Automation.

#### <span id="page-23-1"></span>4.1.3 Project planning

As you start getting more familiar with the program and the tools you possess you should be able to assess the amount of work that you may encounter during the project. At this stage you should focus on preparing the project plan of the project, make sure to include a process plan and detail all necessary schedules.

The process of planning assembly engineering incorporates the activities of gathering and organizing customer requirements and system specifications, making explicit representations of them, and making sure that they are valid and accounted for during the course of the design lifecycle of the product. The representation should account for providing a system which provides early identification of conflicting ambiguous and redundant requirements thereby providing a safe foundation of the project. The figure [4.1](#page-24-0) show an example of an assembly cell specification, it is the same representation used in the specific project of this report.

<span id="page-24-0"></span>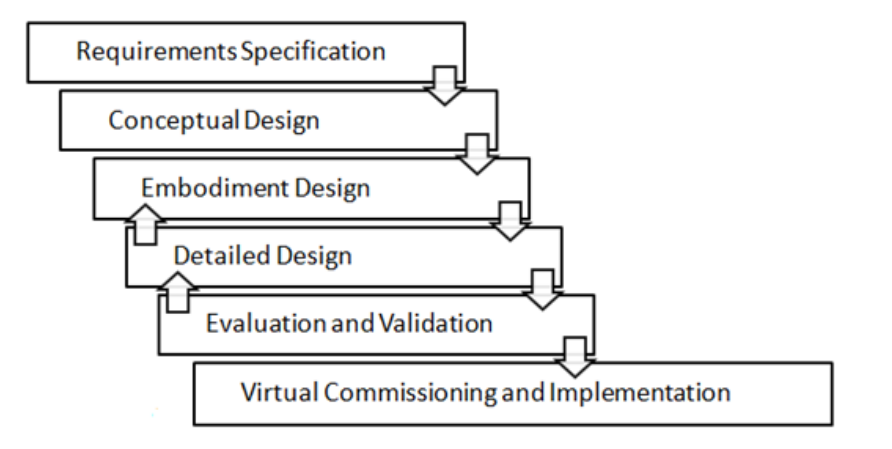

Figure 4.1: *Project process model*

The different stages of the Project process model play a certain role in the project, an arrow leading back to a previous stage means that the stages may be to advanced to perform linearly and may need to be iterated at a later stage.

- 1. Project Management: During the course of the project, the activities will be managed according to its life-cycle. The project will be initiated and planned, it will be executed following the method described and monitored by status reporting and other scheduled activities. At the end, the project will be closed ensuring that the objectives were achieved.
- 2. Requirements Specification: At this stage, the product functional characteristics and the process constraints will be studied in the current station in order to understand the nature of the current operations sequence and therefore the restrictions for defining a new automated sequence. Documentation will be created along this and every other stage of the process.
- 3. Conceptual Design: At this stage, equipment (e.g., robots, tools, fixtures, turntables, etc.) will be selected and/or designed to comply with the requirements specification. Preliminary layout examples will be designed incorporating the chosen equipment. The best alternatives will be selected as conceptual models for several levels of investment.
- 4. Embodiment Design: At this stage, full-scale use of Delmia will begin. It will be assured that there are CAD models for the equipment

selected and/or designed. If necessary the definitive layout will be designed using CAD models of the resources and products in a CAT Product. Delmia's Factory Layout and Robotics module will be used to assemble the station and provide kinematics. From this point, the project process starts to be iterative and it may be possible to come back from later stages to make changes.

- 5. Detailed Design: At this stage, the advantages of using Delmia's data-based system will be seized by designing the interaction of the process/product/resources with the PPR Hub. Device tasks and activities will be defined to plan the process and the system will be optimized according to cycle time using different tools. Control functions for the equipment will be developed and the structure of the data interaction will be analyzed.
- 6. Evaluation and Validation: At this stage, the resulting production system will be simulated and evaluated. Its quality will be assured by collision detection and the result will be validated. As an output, it is expected to provide all information necessary for the implementation of the proposed solution in the actual plant.
- 7. Virtual Commissioning: At this stage, further research will be made to generate solutions for the interaction with the data structures currently in use.

#### <span id="page-25-0"></span>4.1.4 Data processing

In order to progress it is important to properly gather and define data the relevant data, this section will look at what information this project has and how it can be processed.

#### 4.1.4.1 Zone 4b

The manufacturing workcell of zone 4b is dedicated to the assembly of the left door frame of a Scania truck, there are 4 variations of this product named P16, P19, R16 and R19. The workcell include one operator, two welding guns mounted to a traverse above the station, an observation screen, a control panel, a PLC a buffer of parts for the product and two fixtures. The guns are of two different types, one being a C-type and the other being an X-type, this means that the two guns have different cutting design making each one suitable for reaching into specific types geometries with their welding electrodes. The screen allows the operator to observe what variation of the product is supposed to be assembled next, the operator can select this variation with the control panel which is then executed by the PLC. The two fixtures are next to each other, each one belonging to a different station, station 15 for the first fixture and station 25 for the second. Both of them are specially designed to allow the parts to be mounted in a certain way by the operator and both can have a mechanic system based on pneumatics which allows then to control their movable devices. These devices consists of clamps, pins, fasternes and traversing tables. The repositioning are done according to a predetermined order defined in the PLC, this order will change depending on what product variation input is in the control panel.

Once the PLC has started a new product variant the fixture will move its part accordingly, this will allow the operator to place the part into the fixture and then close the clamps of it with the control panel. After each part is secured the operator can use the proper weldgun to weld together the right spots and then open the fixture clamps. The welded parts are then transported to the second fixture where the process is continued in a similar manner until the product is fully assembled.

#### 4.1.4.2 Product assembly sequence

One of the early problems identified in the project was how to decide what how to define the amount of sequences possible in the real world based on the scenario of an automated system. In this case the greatest complication was to define how to decide which order of parts that can be placed without any parts being placed wrongly. Each variation of the door frame consists of 13 original parts, the divisions of these parts into each variation look as follows:

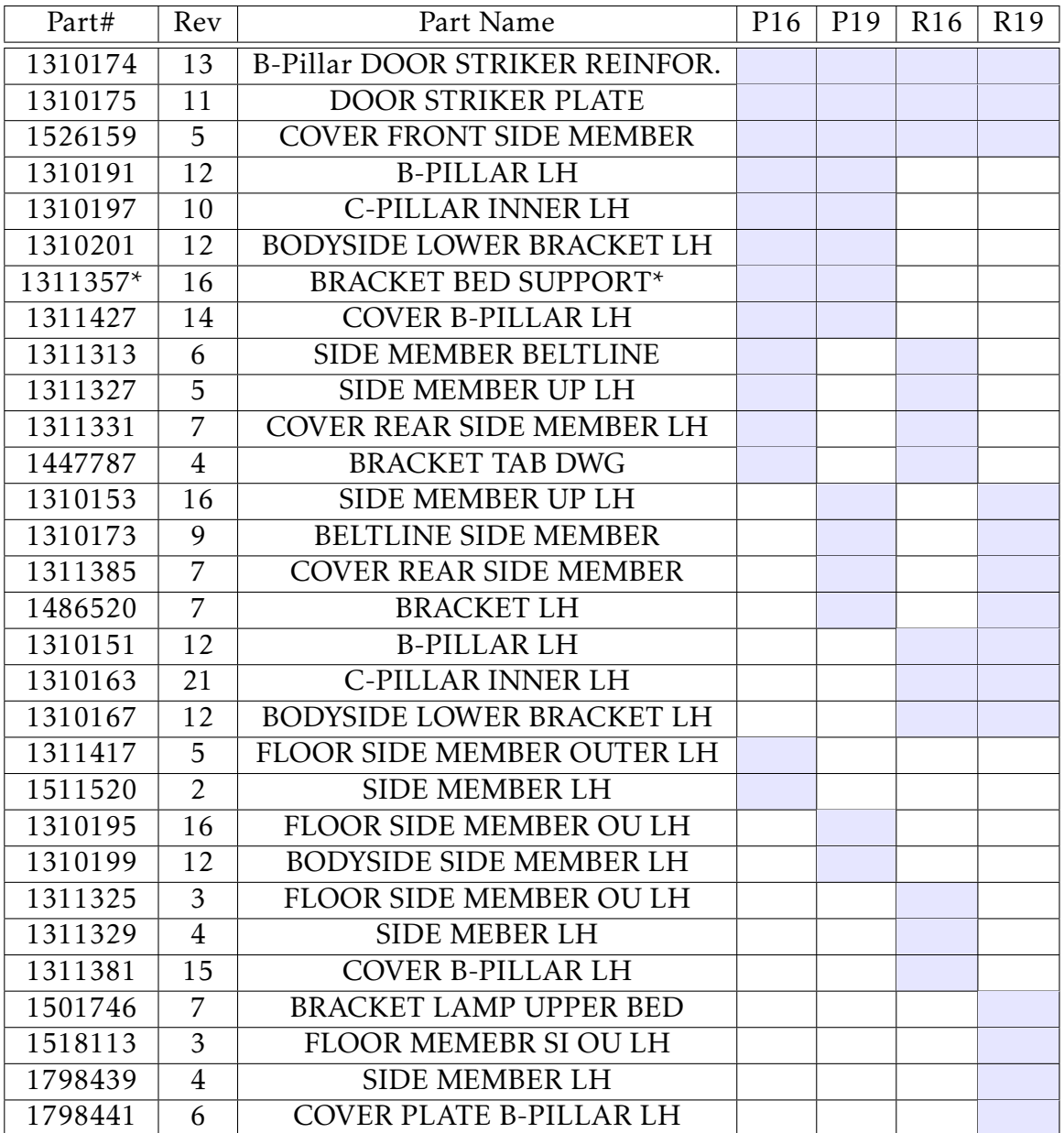

Table 4.1: Product part matrix

\*This part is already attached to another part when it arrives to the station

#### 4.1. REQUIREMENTS SPECIFICATION 21

However the different parts belonging to different variations can be said to be similar to parts of other variations, often the difference between them consists only of a small variation in measurements. Therefore it can be said that all variations consist of the following types of parts.

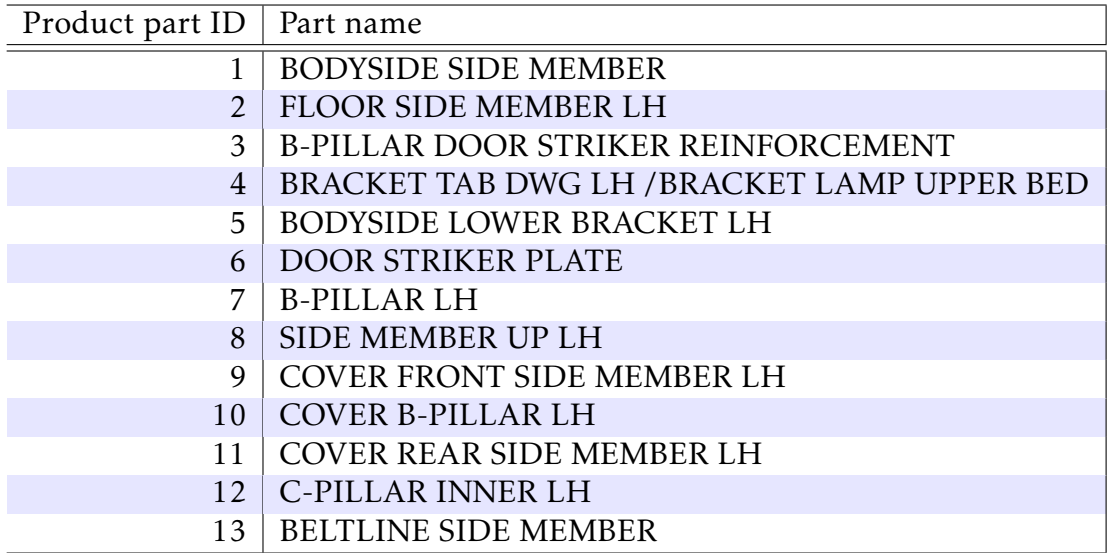

Table 4.2: Part identification

These parts are represented graphically in figure [4.3](#page-29-0) using the product P16, the parts of the different variations look slightly different however they should still be recognizable. The other product variations can be viewed in the appendix.

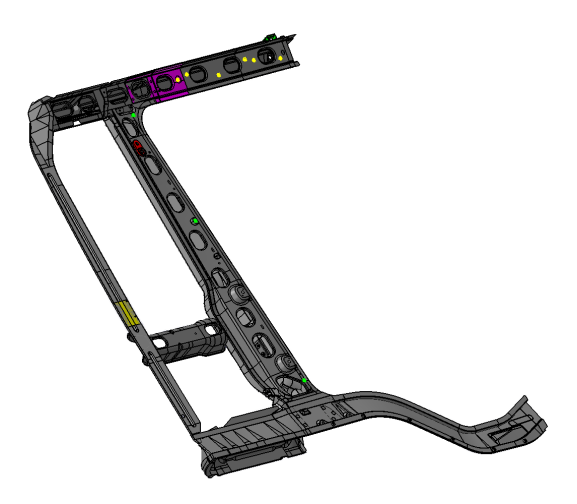

Figure 4.2: *Full product P16*

<span id="page-29-0"></span>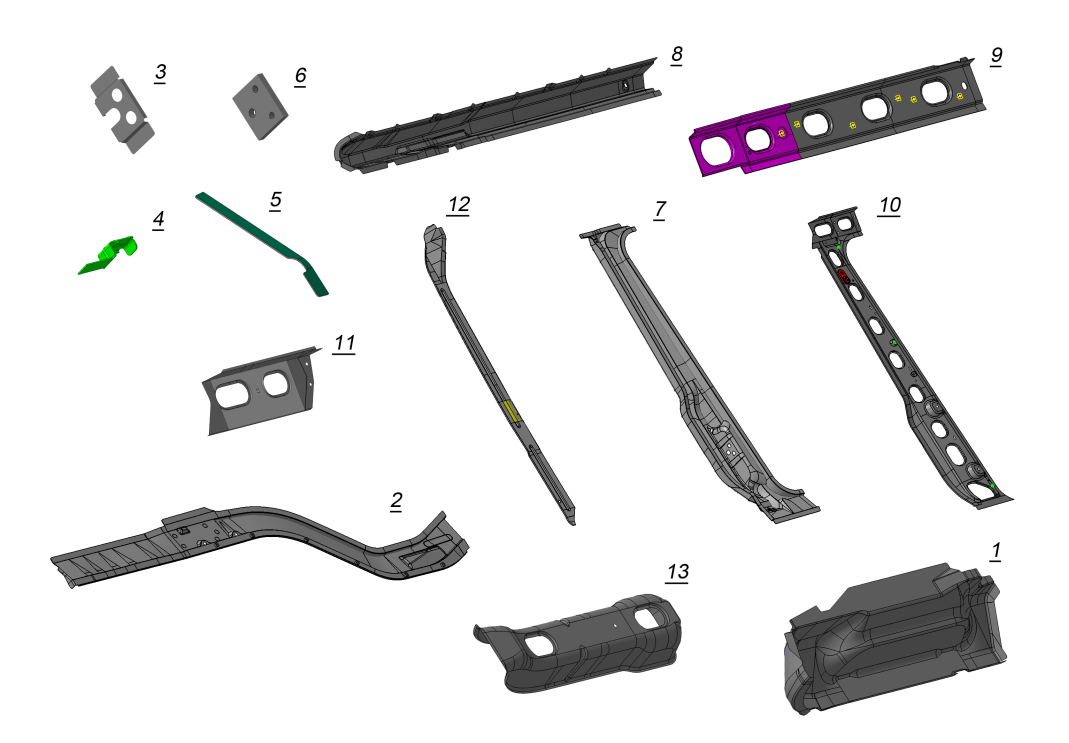

Figure 4.3: *Parts separated from eachother and given the number corresponding to their part (the scale of the parts are not exactly correct relatively to each other)*

#### 4.1. REQUIREMENTS SPECIFICATION 23

Now we know that there are thirteen base parts, at the first of two fixtures 8 of these parts are mounted and conjoined. At the second fixture the large conjoined part is placed and 5 more pieces welded to it. Certain pieces must be mounted before others in order to not interfere with each other. In order to illustrate which pieces go before others we use a simple Liaison diagram, the order of parts is shown in table [4.3](#page-30-0) and the Liaison diagram is seen in figure [4.4.](#page-31-0)

<span id="page-30-0"></span>

|   | $\overline{2}$ | 3  | $\bf{4}$ |    |
|---|----------------|----|----------|----|
| 5 | 6              |    | 8        |    |
| 9 | 10             | 11 | 12       | 13 |

Table 4.3: Product part composition

<span id="page-31-0"></span>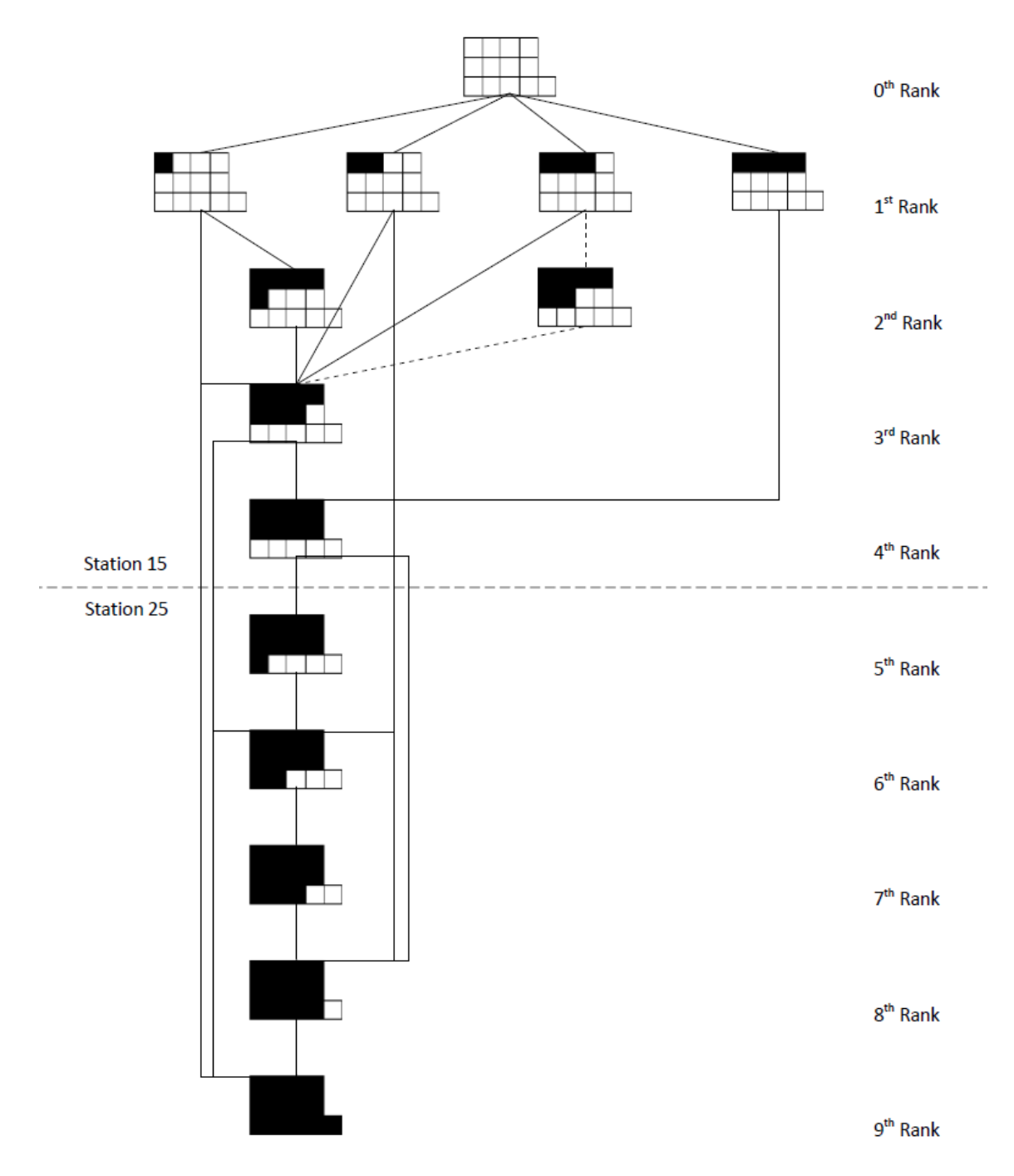

Figure 4.4: *Liaison diagram for the assembly*

#### 4.1.4.3 Mechanism data gathering

A mechanism of a device is one of the earliest parameters to study, it is defined by the axis which it moves in and the part which it moves in relation to, its also important to find out data related to the movement of parts such as their stationary positions, acceleration and speed. Analyzing the model in Delmia will often provide some direction of thought at what parts might be controlled by a mechanism and might even in some cases indicate the different stationary positions by placing the same part in two different positions. As you have gotten more familiar with the different devices and their placement in the model you should investigate alternative resources such as a work instructions of the cell or the PLC configuration which should make identification of movable devices more accessible.

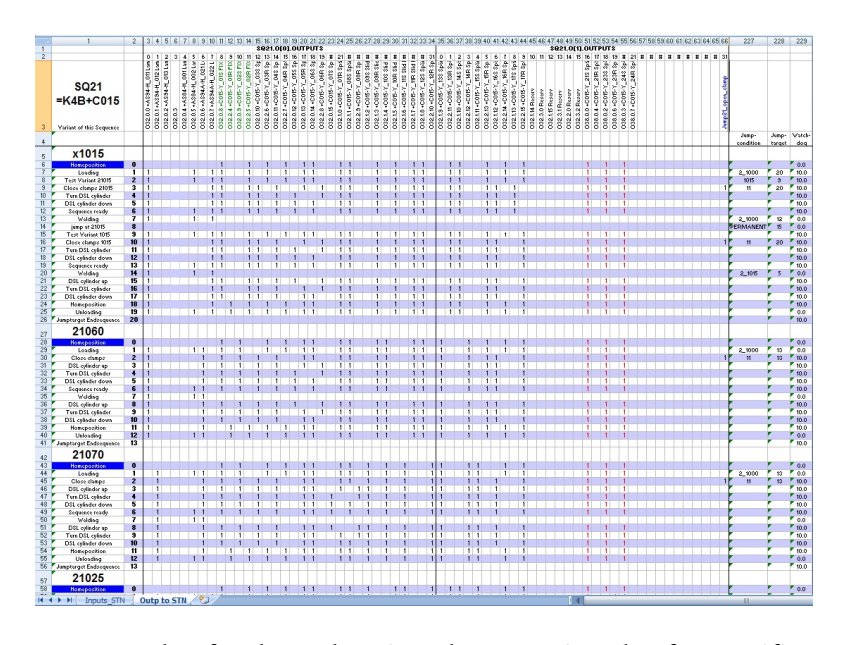

Figure 4.5: *Example of a sheet showing the PLC signals of a specific station for a specific product*

If the model is based on an actual product try to investigate that product in person and document its features with pictures or movies, its especially important at this stage to take into consideration the different positions of movable parts and how they move relative to each other. Finding out correct speed and acceleration can only be done by reading official specifications, however if these variables have relatively negligible impact on cycle time they can be ignored in favor of default configurations.

### <span id="page-33-0"></span>4.2 Conceptual Design

<span id="page-33-2"></span>When dealing with the product specification it is important to consider the impact that different resources and parts contribute. From the table [4.4](#page-33-2) we can make some conclusions about the process requirement by looking at how the sequence affected the finished product.

| Workcell Elements | Impact on products |  |
|-------------------|--------------------|--|
| Part(s)           | Functional         |  |
| Fixture(s)        | Dimensional        |  |
| Welding guns      | Structural         |  |
| Robot(s)          | Cycle time         |  |

Table 4.4: *Impact of the automated workcell elements on the product from the operations sequence point of view.*

From table [4.4,](#page-33-2) it is possible to observe that any radical change on the clamping or welding sequence will affect the quality of the side-frames. For instance, every change done to the clamping sequence should ensure that compliance with tolerances is not affected or changes performed to the welding sequence must ensure that no residual stresses are induced to the work piece. Therefore we can make some assumptions regarding the structure of workcell elements, for example the fixture should not be redesigned because of the inherent performance and the sequence of the part loading should be further examined. All of this will be further examined in the following sections.

#### <span id="page-33-1"></span>4.2.1 Planning Workcell layout

As the station was to be completely automatized the old layout used in the factory was no longer an alternative. By brainstorming a few alternative layouts were constructed.

Figure [4.6a](#page-34-0) shows a line-shaped layout using an automated gripper very similar to the manual gripper used currently in production carrying the finished product from fixture to fixture , labeled F/T for fixture with turntable, and to the in-feed. Fig [4.6b](#page-34-0). shows an alternative T-shaped layout to reduce space and allowing the robot (R) to take the finished product

<span id="page-34-0"></span>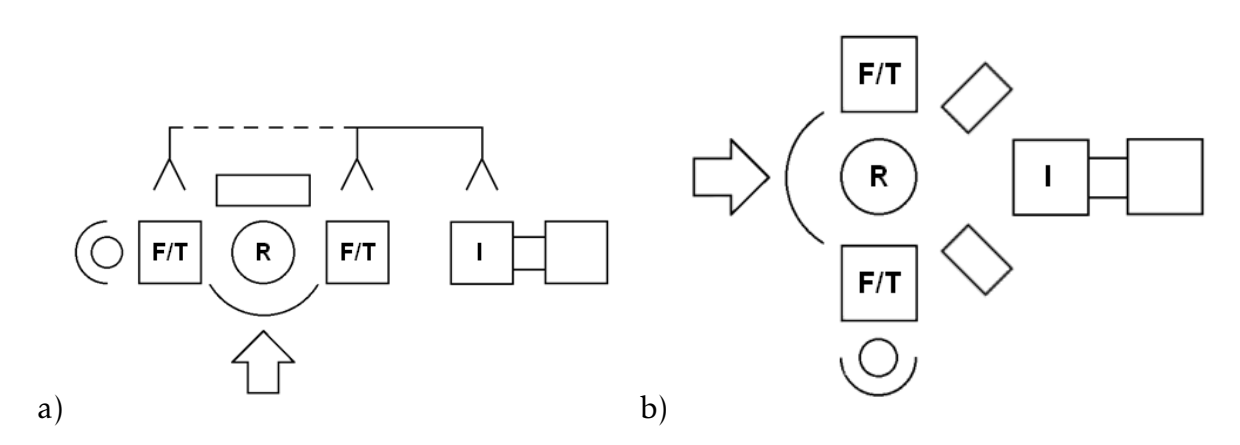

Figure 4.6: *Conceptual model alternatives for a single-robot scenario.*

to the in-feed (I) without the need of the gripper shown at the top of figure [4.6a](#page-34-0) , however increasing the cycle time because of tool changes. The rectangle areas correspond to the tooling while the arrow and curve indicate the input of parts. In order to improve the cycle time furthermore, a second robot may be placed as shown in Figure [4.7.](#page-34-1)

<span id="page-34-1"></span>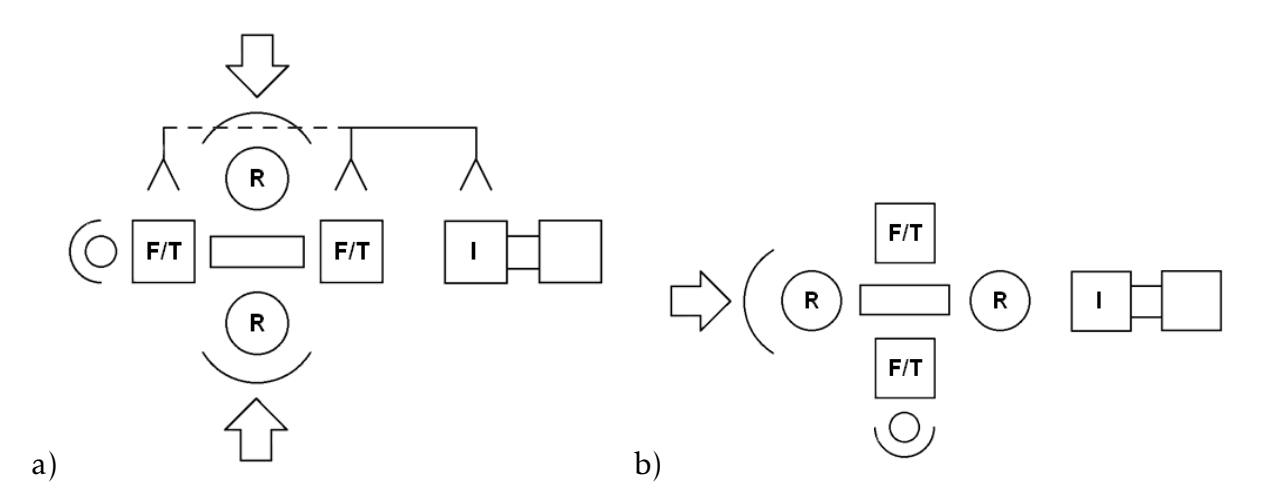

Figure 4.7: *Conceptual model alternatives for a two-robots scenario..*

The use of a second robot in the station would increase the complexity as well as lowering the cycle time. There are also some concerns that this type of setup might require to much space for the station and that safety and clashing risk might be compromised as a result.

<span id="page-35-1"></span>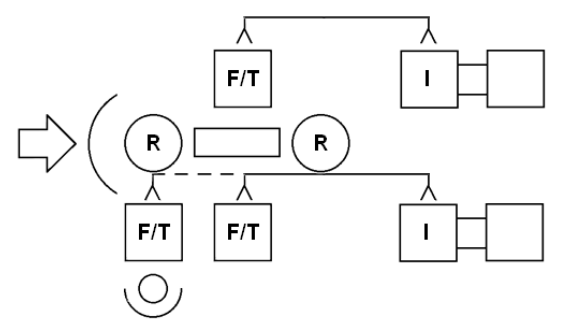

Figure 4.8: *Conceptual model alternative for a three-stations scenario.*

Figure [4.8](#page-35-1) shows an alternative vision of how the layout may be structured and and involves a third station that exists today at the Scania Oskarshamn factory. The idea was ultimately scrapped as the project went further.

In the end the layout from figure [4.6a](#page-34-0) was chosen, as the most simple layout it allows for the greatest amount of testing and refinement in a given timeframe while still providing much potential for optimization. It should be noted that the final layout probably will not look exactly as in the layout as the resources will have to be repositioned slightly to allow for greater reachability, this layout in this sense functions like a framework for the very final layout.

#### <span id="page-35-0"></span>4.2.2 Equipment considerations

An automated cell would require additional equipment besides the models that we already received, in the layouts several of these types of equipment can be seen. The simulation of the station would need a number of different devices in order to function properly, what follows is a list of what will be necessary as well as description of the different devices.

1. Robot for spot welding/arc welding/material handling: The robot must be of the ABB brand and be able to fulfill the task of welding while properly reaching its target. According to the ABB homepage [\[12\]](#page-67-0) there are five robots suited for spotwelding, of these only three are usable since only those are available in the model catalog. Further testing based on reachability speed and compability will later be performed to determine the final selection.
2. Spot welding guns and a Arc welding gun(MIG): A number of weld gun models are available to choose from at the beginning, what needs to be done is to decide which of these to use based on their reachability, weight and other parameters. Another interesting dilemma comes from the fact that in the present day there are two types of weld guns employed in the process depending on what parts need to be reached (C type and X type). If only one of these types were needed the cycle time would decrease due to avoidance of tool changing, in further testing this option should be examined further. It is possible that a modification of the fixtures or other parts may allow for this change to be feasible.

<span id="page-36-0"></span>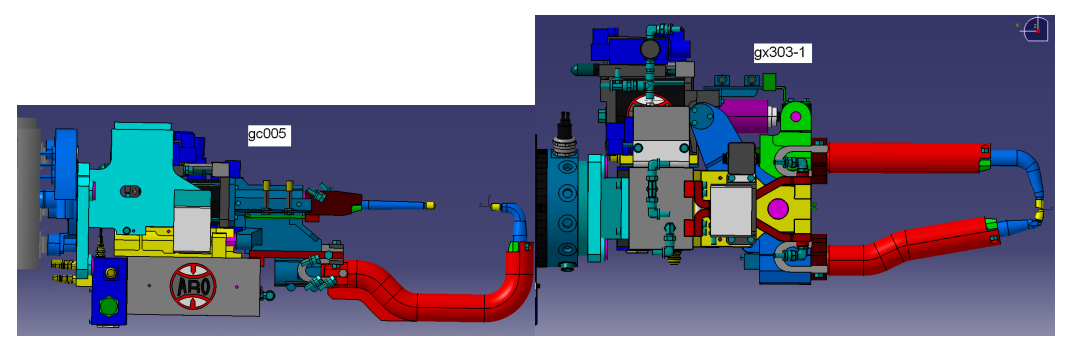

(a) C type spot welding gun (b) X type spot welding gun Figure 4.9: *Examples of both type of welds*

A MIG welding gun will also be necessary to perform a process in station 25, however the relatively small size of the gun should make it much more easy to select.

- 3. Fixtures: One of the planned additions to the fixtures are the turntables, these are mechanic rotators positioned at the bottom of the fixtures. Their purpose is to allow for the fixtures to rotate at command and thereby provide full reachability of the whole fixture without the need of a moving operator or weld robot. Their implementation in the model might not be fully possible as of now since no proper model has been found.
- 4. Turntables: In the current working cell two fixtures are used, the basic idea is that certain parts are welded together in the station 15

fixtures and then moved to the station 25 fixture where the rest of the parts are montaged. Several alternatives to this setup were conceptualized and discussed of which the most prominent one was the idea of a single fixture. However since the workload of the project would increase dramatically if it included a redesigning of fixtures the options were discarded in favor of the original models and two fixture setup. This is not to say there will not be any changes at all, the final fixture design will most likely have some small changes in geometry to accommodate for better reachability as well as some other additions.

- 5. HMI: Since most of the alternative layouts includes an operator there is a need for some type of human machine interface, most likely it will be comprised of a simple button mechanic that is built in Delmia from the ground up.
- 6. Tool parking station: The tool parking station is simply a device where the robot is allowed to put one of its tools (i.e weld gun) when it need to switch them. Many types of these are provided by the manufacturers of the weld gun, meaning they should relatively easy to find.
- 7. Part handling system: The part handling system is supposed to be a system of shelves which will be able to provide the robot to pick up the parts of the product before planting them on the fixture. The specific difference between this system and the one Scania uses today is primarily that these will always place the next part to pick up at the exact same position. This means that the robot can always reach for the same spot to pick up a specific part. Secondly is that they will provide the parts to always be within arms reach of the robot. The first specific can be achieved by the use of a of spring-loaded system and the second one can be achieved by better layout planning. However since this type of tool would need to be constructed from the ground up and therefore necessitates a large time investment it will not be highly prioritized.
- 8. Grippers: Some grippers are needed for the robot to pick up the part of the product, since some parts have small free areas these need to

be delicate enough to accommodate for this.

9. Fences and other aesthetics: The station will need to be enclosured in order to minimize the risk of danger to the operator or other persons. It might also need some other visual models to further the realism of the models. This is a low priority for the project since it does not directly affect the simulation.

# 4.3 Delmia walkthrough

Note: for most of the parts dealing with design in Delmia it will be assumed that the reader is using the Delmia help files as a complementary aid, the help files comes packaged with the Delmia software.

### 4.3.1 General layout of Delmia

The program Delmia is a part of the Dassault Systèmes program portfolio, the programs of this collection are connected through functions to each other, this places them into a greater system where each one fulfills a specific role. In the figure [4.10](#page-39-0) we see an abstract example the structure and how the different programs interact. The three programs in the middle Catia, Delmia and Delmia automation are used for geometry definition, simulation performances and other tasks directly related to virtual manufacturing. In the representation The three programs are blocked on two sides by the program Enovia and its additional program Enovia SmarTeam, these programs relays information of the models between several users and allows changes to be registered directly in between a network of computer. All programs stands on the base of Product Lifecycle Management (PLM) of which it aims to improve.

<span id="page-39-0"></span>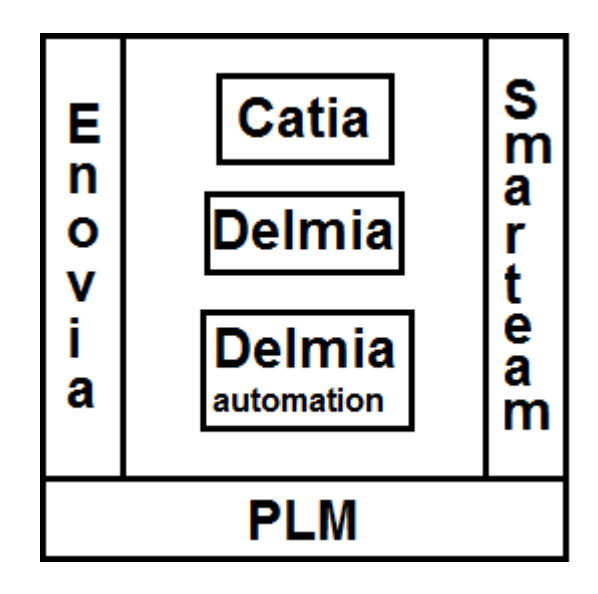

Figure 4.10: *Abstract map of the relationship between Dassault Systemes' ` products*

The models of a "Digital Process for Manufacturing" environment are divided into two types, products and resources, there are also processes used to coordinate tasks between the models. Products are the items that are to be manipulated and worked on in the simulated workcell, in a way they act as a stand in for the input and output of the workcell but with a clearly defined geometry and purpose. The resources are the manipulators, through mechanisms or otherwise, of products, they are commonly associated with specific tasks that they are expected to perform. Robots are one of the most common types of resources but the range of resources are wide and they can include such different things as stationary objects to human models.

A process is a type of sequence set up in order to coordinate the functioning of multiple resources when they work in tandem. By creating activities in the process interface as well as taking other necessary steps any programmable resources can be synchronized and simulated. It is important to consider throughout the project how to properly construct the workcell in order to make it easier to link the resource-centric programming with the more high-level manufacturing process description.

#### 4.3.2 File specifics

Delmia uses a number of unique filename extensions in order to designate their functions in the program and their relations to other types of files. Among these the most relevant to the project are .CATpart, .CATProduct, .CATProcess and .cgr, the CAT text in their name refers to Catia, another software from Dassault systèmes in which these files are also applicable.

A Catpart file contains the basic data of a model including its dimensions, lines, visualization, position etc. This type of file is used as a simple base part which can be put into a directory above it. The CATproduct is used to store several subdirectories such as CATPart files or other CAT-Product files. A CATProcess file contains three directories, the process where activities and tasks are stored, Resources where resources in the form of CATproducts are stored and Products where the products in the from of CATproducts are stored.

The cgr extension files lacks any type of set geometrical values for the parts containing only its visual data and data needed for proper simulation. This means that no change can be done the part but at the same time the amount of storage data it uses is vastly smaller. By converting a CAT-

part file into a cgr file the storage memory it takes may decrease to a tenth the original value, with the consequence that more files are able to fit in a storage and that process simulation becomes smoother. It is preferred to wait with the conversion into cgr files until the model has provided the results expected of it and no more changes are expected on it.

# 4.3.3 V4 to V5 migration

In order to convert file extensions used in the V4 version of Delmia such as .Model into CATpart extensions used in V5 the function PLMV4toV5Migration is useful. Since the fifth version of Delmia cannot read these types of files properly using this function is necessary to progress. Keep in mind that if that there might be some problems during the migration, clashes between geometries might cause the clashing surfaces to be exempt from the migration and not be part of the resulting CATPart. These types of faults can be solved by fixing the geometry in a V4 version of Delmia or Catia and then migrating them again. To perform a conversion select Tools ¿ Utility and choose PLMV4toV5Migration, from there you decide which models to convert and the specifics of conversion figure [4.11](#page-41-0) shows a model in the process.

<span id="page-41-0"></span>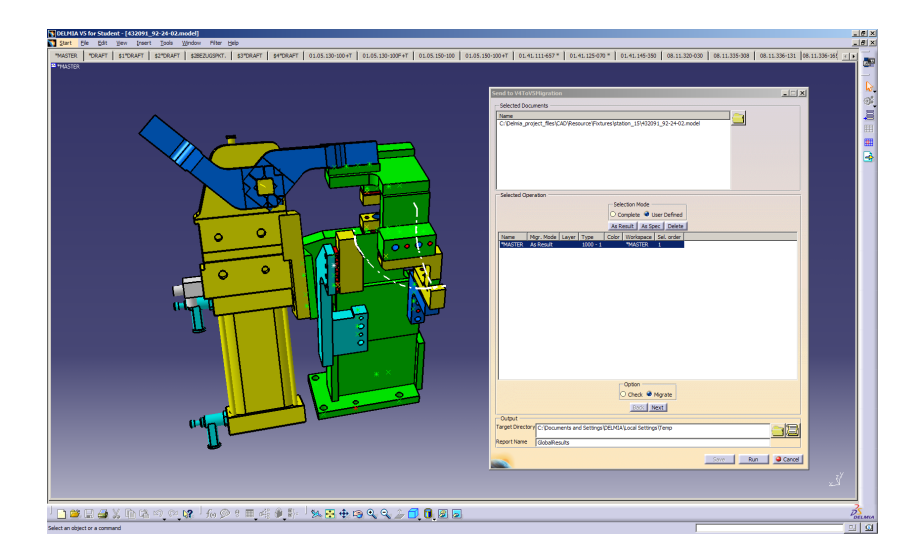

Figure 4.11: *File with a V4 model extension being prepared to migrate to a V5 CATpart extension*

#### 4.3.4 Mechanisms

Mechanisms in a simulation environment is defined as systems comprised of rigid bodies (called parts) ability to kinematically move in certain directions, the products of these parts are in the process environment called resources. These type of systems include among other things robotic end effectors, positioning devices, lathes and robots. The goal is generic modeling of forward-kinematic devices that can be driven in joint coordinates and inverse-kinematic devices that can be driven in Cartesian toolpoint coordinates. Creating mechanisms is necessary for proper simulation of positions and movement and should be one of the earliest model sections defined of a simulation model. This section will describe the creation of mechanisms in Delmia by using a step by step structure showing how it is most conveniently performed, additionally the section will also describe the prerequisites and further adjustions critical to the build of the simulation.

#### 4.3.4.1 Device building

In the Device building environment  $\bullet$  the tools necessary for defining mechanisms is stored. In the text ahead the different usages of tools will be described with the fixtures of zone 4b used as references to demonstrate how they can be applied. Not all tools and tool functions in Device buildings will be demonstrated if you have any further questions regarding certain functions you should consult the Delmia help manual.

#### 4.3.4.2 Creating joints

The joint command in Delmia creates a direction for the movement for a device and set point from which this movement is based on. There are different types of joints the most basic being of these being the revolute joint, the prismatic joint and the rigid joint, the other types are all based on a variation of combinations of the first two joints mentioned. In order to create a fully functional joint the following portions are required: Two or more products adjacent to each other, a mechanism, a fixed part and (excluding rigid joints) either a a line for each of the products based on the specific point of reference or a frame of reference on each of the products. The first requirement should be achieved by importing the products to be used, the mechanism is created simply by using the "New Mecha-

nism"  $\bullet$  tool in the device building toolbar. The third portion can be achieved by using the tool "Fixed Part"  $\frac{1}{\sqrt{2}}$  in the device building toolbar and selecting the product which should be fixed. If there are no lines in the right places on the products it is possible to add them by going to the Part design section of Delmia, however it is usually easier to just add some frames of reference, to create frames first produce some subsections for them in the tree structure by using the tool "Frames of interest"  $\frac{1}{12}$  in the frames of interest toolbar and then select the product to use. Then create the frame, select "Frame type"  $\overrightarrow{A}$  and choose its position, then do the same thing with the adjacent product, the frames that are to be used for a single joint should be defined in the same spot and the same direction unless you want to move any of the products from its original position.

Now you can define a joint by choosing the correct "Joint tool" **B回空台局国长长飞舞鱼上, Revolutionary joint is set as stan**dard when first opening. If you want to use frames of references as definition simply choose "Joint from axis"  $\overline{L}$  from the kinematic joints sub

toolbar instead. After the joint has been defined and assuming everything was done correctly the joint should now work correctly, this means that not only a joint has been created but you should also be able to see in the tree structure that new constraints and a new commands also have been defined. From here you can freely test your mechanism by selecting the tool "Jog mechanism"  $\dddot{\bullet}$  in the Device analysis toolbar, the jog dialog box is pictured in figure [4.12](#page-44-0) and is fairly intuitive.

<span id="page-44-0"></span>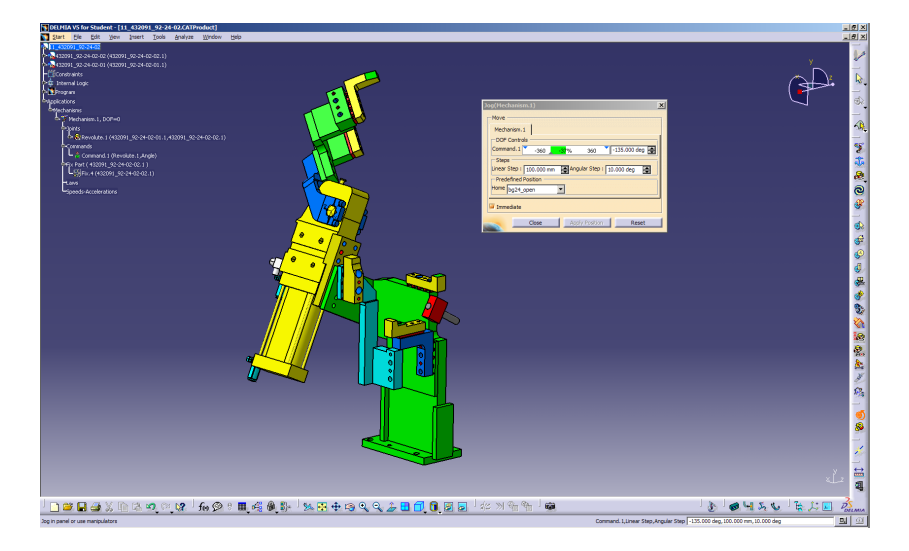

Figure 4.12: *The jog mechanism dialog box in action*

# 4.3.4.3 Creating home positions

Home positions are the defined set positions for a specific mechanism, these are normally set to the positions where a device is idle or changes direction. To define home position simply choose the "Home position" tool  $\overline{\text{sh}}$  in the device attributes toolbar, the home positions are defined using the same dialog box as when using Jog mechanism.

# 4.3.4.4 Creating tasks

Tasks have a number of uses in Delmia and there exist several variations of them, the tasks that appear in Device building are used to define movement between home positions. To create a task use the "Device task" tool in the device attributes toolbar and from there select the right mechanism and home positions. The figure [4.13](#page-45-0) shows how this might look.

<span id="page-45-0"></span>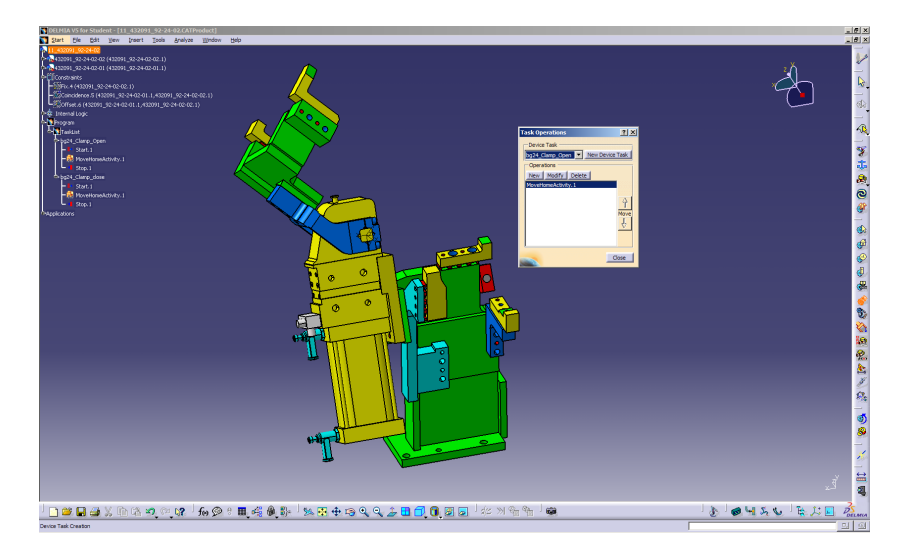

Figure 4.13: *Example of how it would look like when a device task is being defined*

#### 4.3.4.5 Other things to consider

After all this have been done other tools in the device attributes toolbar are still useful, among other things they can be used to change the speed and acceleration of joint movements, alter the boundaries of joint travel and create tool tips. If you need two products to move in tandem with each

other during joint movement simply use the tool "Attach" from the device attributes toolbar and select a child and parent, remember to select the product from the tree structure and not from the model if it has any child products. Creating more than one mechanism is inadvisable in most cases as two mechanisms can't interact with each other which might create problems if one mechanism has been jogged when the other is activated, if you want two different setups try to create a separate save file instead.

<span id="page-46-0"></span>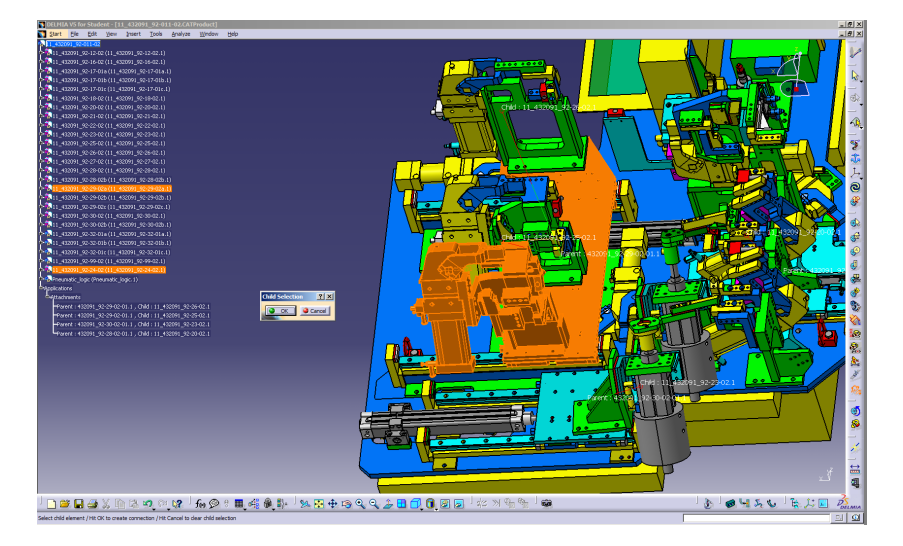

Figure 4.14: *Two products have been attached to each other, the one selected last is the child*

# 4.3.5 Logic programming

The logic programming allows the user to control behavior of the simulation, when applied to a device it is commonly called the internal logic of that device. By using the different programs operating with Delmia automation it is possible to create a variety of logic behavior which allows us to create internal logic and control logic as well as use predefined logic for creating Human machine interfaces (HMI) such as control panels. These environments include CLM Device Logic design, CSM Module and block editor, HMI Control panel and CLM Device control connection.

### 4.3.5.1 CLM Device logic design

In this environment is defined the basic internal logic for various devices, a device with a defined internal logic is called a Smart Device. The inputs and outputs (electrical, pneumatic,etc) of these devices are represented by it's ports while the data for the kinematics of the device is stored in the logics block. The language used by Delmia automation is called LCM, it is a part of a family of languages dedicated to describe the behavior of reactionary machines, i.e machines that reacts to input signals given by an external environment. The language is cyclic and is repeated constantly following the same pattern with three stages, first an inactive stage when it is waiting then a reading of inputs and finally a computing of outputs and an update of the system. More information on LCM is in the Delmia help files.

Assuming that you have completed the previous section you should now have a resource with a mechanism and several tasks. Though it is possible to create a functioning internal logic without tasks or even home positions it is not advisable since it requires far more coding and complex behavior. Start by creating the logic by choosing the tool "Add internal

logic"  $\frac{\vec{\xi} \cdot \vec{\xi}^2}{\vec{\xi}^2}$  and then selecting the resource you want to make into a smart device, the type of language used in this case is SFC+ since it is the only one that can manage 3D interactions. A part called internal logic should appear in the tree structure, the second level of this part contains the device's library which contains a number of functions used in the behavior and a block which is usually named something like IL Main. A level down in the block reveals four more parts of which the first three consists of the ports which basically handles the I/O of the logic, then the signals which is used to transfer internal signals in the behavior and the instances which are used to communicate between several blocks in the same device. The last one is the behavior, by double clicking on it in the tree structure or

using the tool "Launch behavior editor"  $\mathbb{R}$  the behavior editor window appears. In this window it is possible to construct the behavior of the smart device, by using the tools in window states, transitions, tasks and other can be called to allow for customization of the behavior. Ports, signals and instances can be created and customized from here as well as from the normal CLM Device logic design window by selecting them in the tree structure. In figure [4.15](#page-48-0) we see some ports being defined and in figure [4.16](#page-48-1) an example of how a behavior using ports with boolean structure can look. Note: Some of the structure in behavior design has changed from the R18 to the R19 revisions of Delmia, in particular the behavior

created by using the tool "Start task action"  $\frac{1}{2}$  though this should not have any effects on the actual results.

<span id="page-48-0"></span>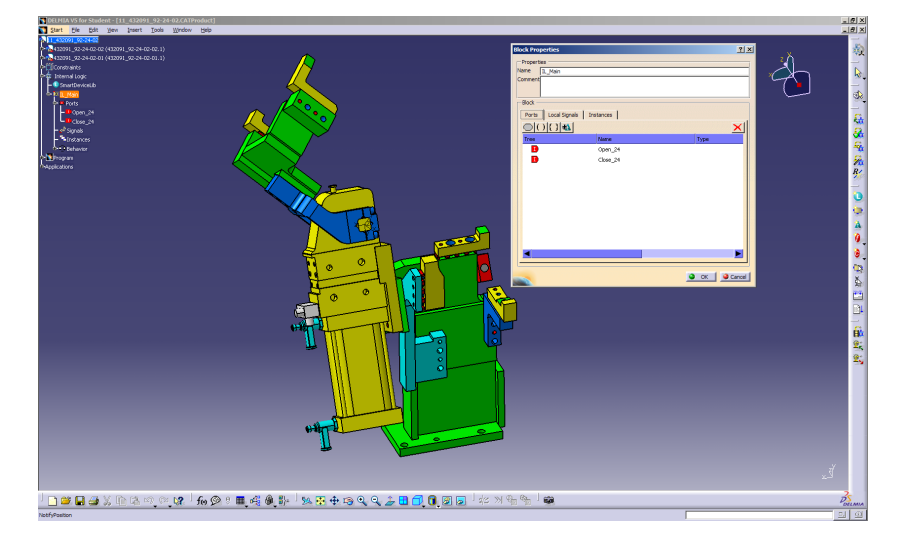

Figure 4.15: *Example of the dialog box where ports are defined*

<span id="page-48-1"></span>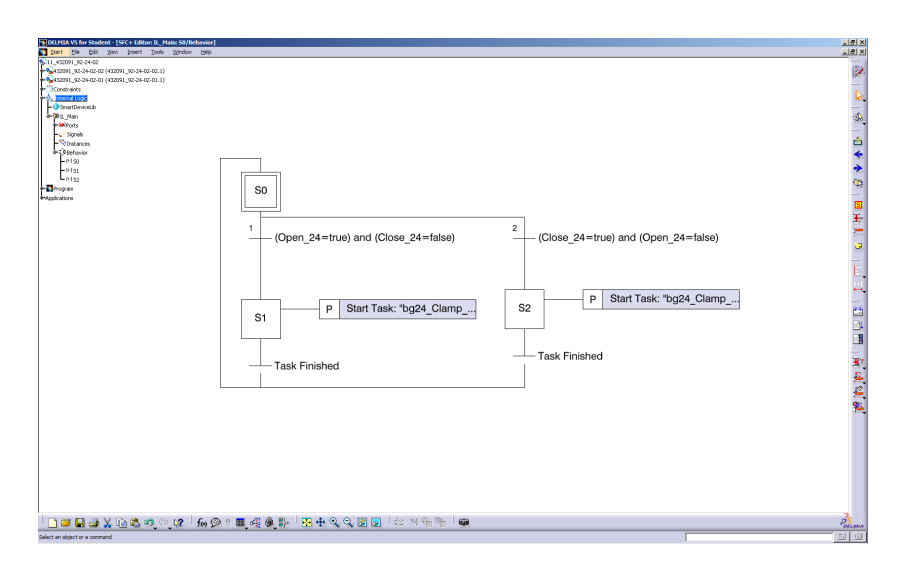

Figure 4.16: *Example of SFC+ programming done in the behavior editor, this particular programming represent the opening and closing of a clamp*

When a behavior with one or more ports used has been constructed and it's build is working it can be simulated by using the tool "Simulate and debug"  $\frac{f}{f}$  in the Simulation toolbar and then selecting the block to simulate. A number of dialog boxes appear including a menu with playback options and a signals monitoring box. Select play to start the simulation, in case the system is waiting for certain signals to register in the port and the smart device does not receive these signals you can change them manually by writing in the field F value (force value) what value you wish a specific port to have.

There are several other tools that can be used in this program, the tool

"Wizard"  $\frac{1}{\sqrt{2}}$  in the Device logic design toolbar can be used to combine several smart devices into a smart cell of devices with their own internal logic assuming all these devices are part of the same product. This is useful when you have a number of devices which communicates with each other directly or indirectly and you want them to act as one unit. When you have a smart cell it becomes important to being able to structure settings in the block structure, A device's block structure can be edited by clicking on the block in the tree structure or selecting the tool "Launch

block editor"  $\mathbb{Q}$  and then the desired block. This brings up the block editor in which the various blocks of the devices are stored within the cell block, the connections to the port are structured from here meaning that you can connect to signals from beyond the cell as well as make devices interact with each other within the cell.

<span id="page-49-0"></span>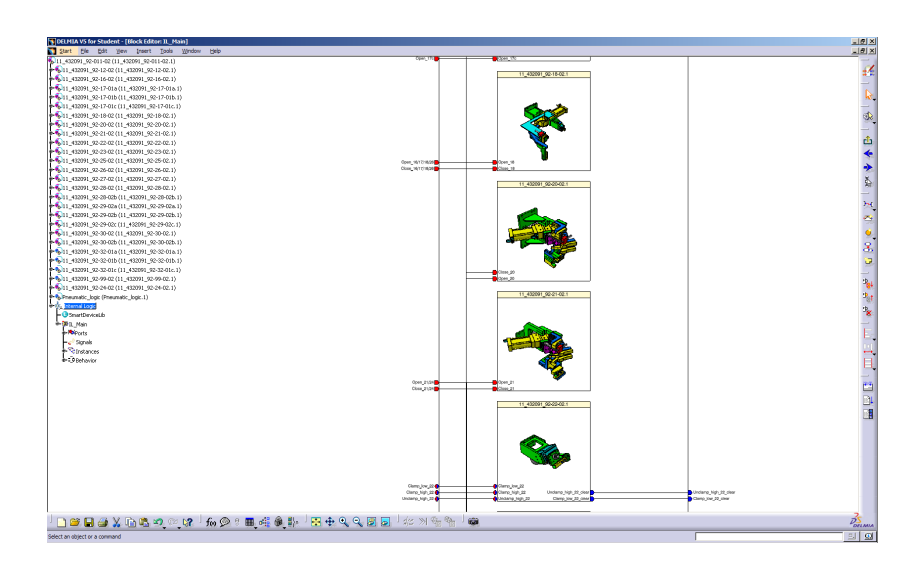

Figure 4.17: *Example of how a section in a block structure might look like after a smart cell has been created*

#### 4.3. DELMIA WALKTHROUGH 43

#### 4.3.5.2 CSM Module and block editor

The CSM Module and block editor is used to create the control logic, the control logic is used to validate the control of the internal logic. Its function is to assume the act of a virtual PLC in Delmia, the responsibilities it has includes the creation of the logic and I/O:s for the whole system rather than for a single part as well as defining a behavior for the function of the system. The control logic uses the same type of structure as any other logic in Delmia so interaction available should be familiar. To create

a control module with a block first use the "New module" tool and then the "New block" tool

#### 4.3.5.3 CLM Device control connection

The CLM Device control connection is where the Execution Environment (EE) is created, this basically is the part where you connect the control logic together with the smart devices. It is also possible to create a control in the environment however this has some disadvantages compared to a separate control logic. Create a new execution environment by running

"Add execution environment"  $\left| \mathbf{F} \right|$  and selecting the base resource, by now this resource should include the whole workcell. The EE dialog box appears, it's inputs are intuitive so no special instructions are needed to figure out how to add devices and new controls. However if you want to use an already defined control logic you need to click on the block of the control logic to be used in the tree structure and it should appear, if it doesn't restart the dialog box and try again. After the execution environment has been created it can be edited by using the clicking "Open connection ed-

itor"  $\mathbb{C}$ , as described the editor is opened and now the connections can be mapped in similar way to how it was done in the block editor. The figure [4.18](#page-51-0) shows the EE of the fixture from station 15, a control panel and one of the blocks of the control module. When the correct connections has been established the whole system can then be simulated using "Exe-

cute simulation"  $\mathbf{H}$ , these simulation controls are almost identical to the equivalent ones for the internal logic and therefore easy to learn.

In all of the Delmia automation environments the programming can be exported as an XML file in order to analyze it in another program. In CLM Device control connection this is done by right clicking the execu-

<span id="page-51-0"></span>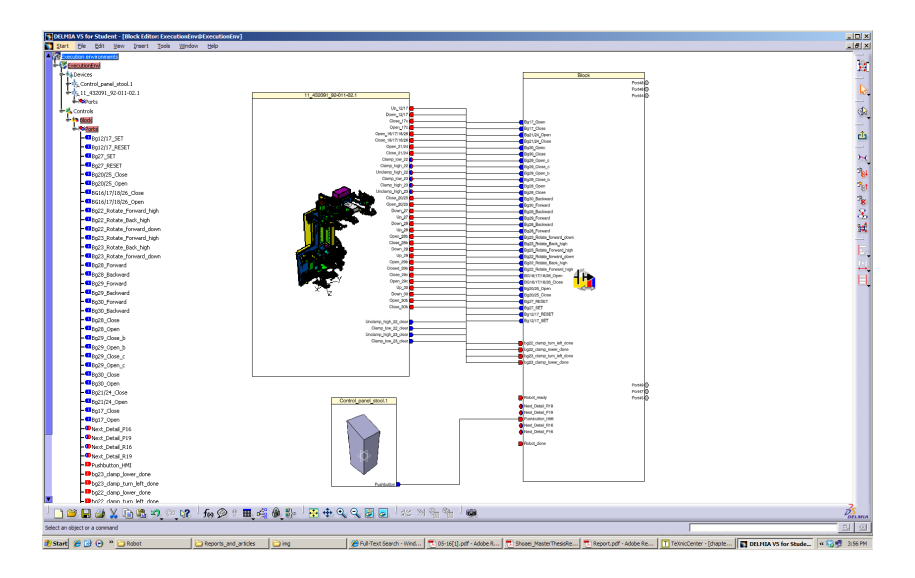

Figure 4.18: *Picture is showing the interaction between two resources, a fixture and a control panel, to a control logic block*

tion environment node in the product tree and choosing "Import/Export Mapping" in the context menu.

# 4.3.5.4 HMI Control panel

This editor is specifically programmed for creating a certain type of control panel. What it focuses on is creating a separate panel with control devices attached able to be manipulated by the Delmia user, it will manifest as a separate dialog box during simulation of the logic connected to it. The usage of the editor is intuitive and straightforward however the predefined logic it is using uses complicated programming which should not be changed directly by an inexperienced user. If the aim is not to create a control panel controlled through a separate dialog box it would be wiser to create a smart device with manipulable inputs, the HMI Control panel has a very small amount of alternatives in this field.

# 4.3.6 Process configuration

The process environment provides the means of process and resource definition and offers Delmia's abilities in vertical process planning and simulation applications. Through the use of such tools as Digital Process for Manufacturing (DPM) and device task definition it provides core functions to create, visualize, and verify manufacturing processes, as well as the tools to provide robot feasibility studies. The data can be visualized and processed through a number of different viewers such as the PPM tree, the PERT chart view, the Gantt chart view and the 3D inventory.

This part of the project only deals with the process environment in its basic stages of which some will be detailed in the sections that follows. However much discussion has revolved around how to combine the functioning simulation based on the CLM device logic design and the process environment, there are some information which suggest that communication between these two stages requires some additional

#### 4.3.6.1 Selection of weld gun

Initially there were 19 different options of weldguns to choose amongst all provided by the supplier ARO technologies [\[13\]](#page-67-0). Additionally there were several options regarding the structure of the welding layout, namely the options were the choice of using a single type of weldgun to perform all weld spots or using two types of welds, a C-type and a X-type, which each would be able to reach different welds. After some testing it was decided that the first alternative was not feasible due to reachability problems and it was discarded, now two welds needed to be chosen from the initial 19. Several weld guns were disregarded immediately by observation alone, their large frame would make reaching difficult especially in such a small station as this one. An automatic weld gun feasibility study was performed for the rest of the welds, the tool from Delmia was used in this case, basically it works by first defining tags at every weld spot and

then using the tool "weld gun collision check"  $\frac{d\mathbf{F}}{d}$  in Device task definition. This allow for closer inspection of the weld gun's reach in narrow places, by process of elimination eventually welds are selected, the GC001 for the C-gun and the GX318 for the X-gun.

#### 4.3.6.2 Robot analysis

In order to choose the robot several criteria where taken into consideration, the most important ones being reachability and payload limit. As was established previously 5 possible ABB robots are taken into consideration, after deciding what type of weld guns to use a collision detection study was performed from which the most flexible robot that could carry the weight was chosen, the IRB 6620.

<span id="page-53-0"></span>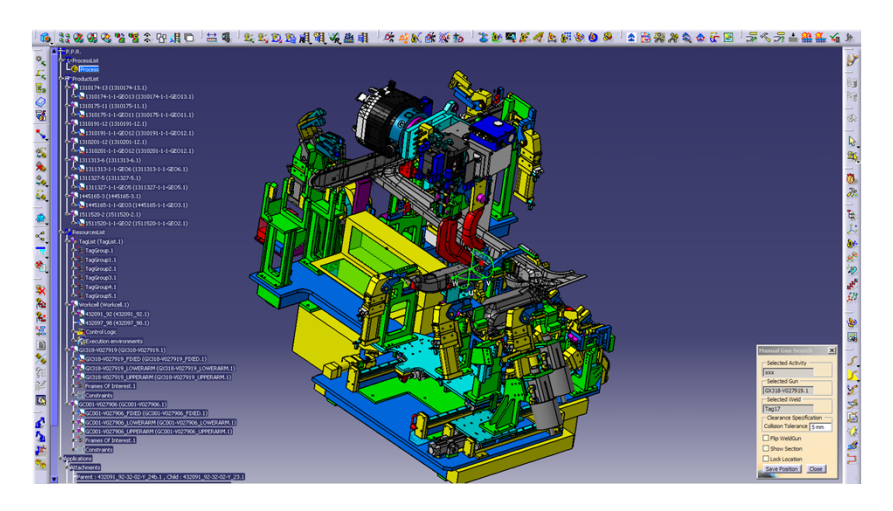

Figure 4.19: *Using the manual "weld gun collision check" tool*

However even with a defined robot there is still the question of where to place it, though the robot already has a loosely based position in the final layout an slightly altered position may allow for greater reachability and provide faster movement. In order to select a target one of the weld

guns is first mounted onto the robot then the tool "Auto place robot" is used, This action will use a grid in order to automatically compute the possible locations for placing a robot that must reach specific points. After selecting the robot and using the tag groups as reference the software will ask the user to define a grid, inside this grid will be defined a number of points which acts as possible placement positions for the robot. The software will compute the robots reachability for every point and define if the position is feasible for for the robot. the specific outputs command it uses are OL: out of limit, FR: fully reachable, PR: Partially reachable, C: clash NR: not reachable, NC: not computed. By using this tool for all possible tags an optimal position should be achieved. The figure [8](#page-79-0) from the appendix shows an example of the result from a testing of the tool and figure [4.20](#page-54-0) shows the grid.

<span id="page-54-0"></span>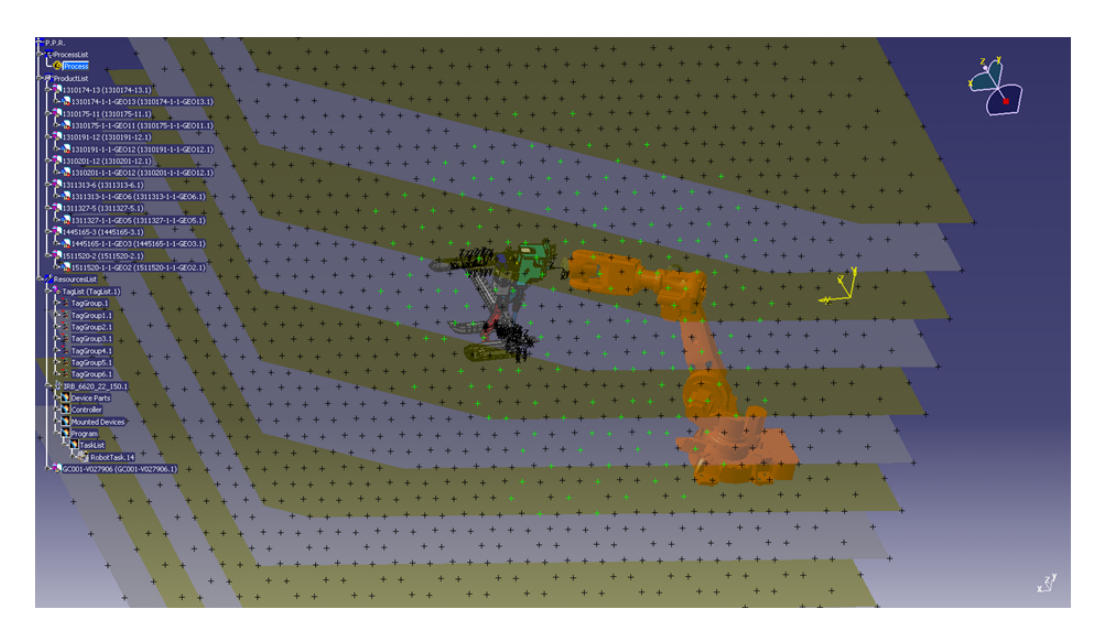

Figure 4.20: *Using the "Auto place robot" grid*

# 4.4 Embodiment Design

# 4.4.1 Model realization

Due to the time limits of the project several of the planned stages had to be omitted from the final design, the final stages of the project will most likely be performed by another group. What was of specific interest in this part of the project was the automatization of the fixture as well as the calibration of the robot movement. During the course of the project many choices were made regarding the specific behavior of the fixture, the main ambition was to create a system which would behave as realistically as possible, this was held to the criteria of time, movement, position and accuracy. In practice this meant that the position of the various clamps and other movable objects were based on information that had been collected during the data gathering period.

<span id="page-55-0"></span>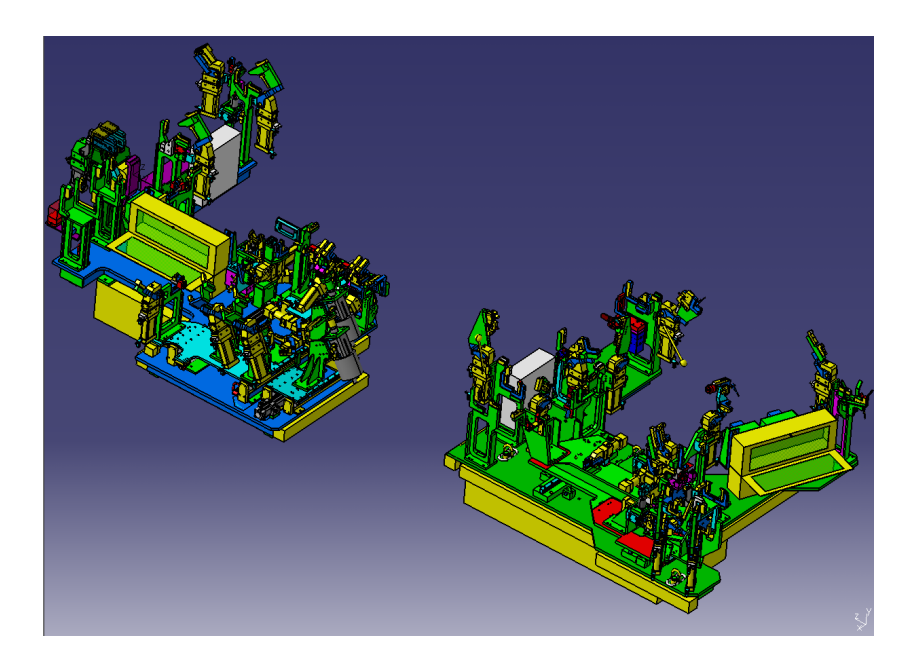

Figure 4.21: *Fixtures of station 15 (L) and 25 (R)*

At times the decisions were made not to follow reality precisely, an example of this is the movement of the clamps and other mechanical fixture parts in relation to each other. In the actual workstation the clamps of the fixtures are mechanically manipulated through the use of pneumatic pipes, since the pressurized air only can travel through one ventilation at a time this causes the clamps to move at different times. However when applied to Delmia the clamps always move at exactly the same time making their movement inconsistent with reality. In order to fix this problem a subroutine would have to be made for the original coding, possibly through the use of an external software, since this would increase the workload of the project while at the same time not providing any specific advantages to the simulation except making it looks nice the prospect of the subroutine was abandoned.

A problem that arose during the development of the functions was that incorrectly defined dimensions in the original model caused the final model used in Delmia to lose some of its geometries. This was the case when the V4 to V5 migration took place, some geometries that clashed with each other in the V4 model disappeared in the V5 model. However since the geometries that disappeared were not especially important this problem was ignored after some consideration.

The fixtures were generally built up in the same manner as have been explained in previous section of the report, they have fully functional mechanics, home positions and device logic design.

## 4.4.2 Simulation performance

The simulation of the fixture follows a simple sequence based on the planned order of the workstation. The figure [4.22](#page-58-0) depicts a flowchart detailing the planned worklow that a future simulation is to be based on. The square actions represent the fixtures and the ellipses represent other resources. However the simulation described in the chart has not yet been completed due to time constraints, what has been focused on is the creation of a working fixture simulation whose actions can be seen in the picture after the flowchart. This simulation has no internal problems and deliver an accurate imitation of real life movements, its possible the speed of the moving parts might have to be adjusted for better accuracy since its difficult to estimate at this point. What it lacks is the interaction between other resources, its output signals goes unanswered since no other simulated part are complete yet and therefore it is reliant on manual output. The I/O signals between resources should be fairly effortless once these are complete. No reliable data can be gathered at this moment, the project will have to continue if it is to have any viewable results.

In the following figures are shown various results of the work done so far, the figure [4.23](#page-59-0) shows the different stages of of the station 15 fixture as it being used to assemble the product R19. The product is only there to show how it would be fastened its assembling sequence has not yet been finished, the fixture is fully simulated at this stage. Figures [4.24](#page-60-0) and [4.25](#page-60-1) show an example of how the final layout might appear. The tables [4.5](#page-61-0) and [4.6](#page-62-0) shows the various positions of the fixtures devices.

<span id="page-58-0"></span>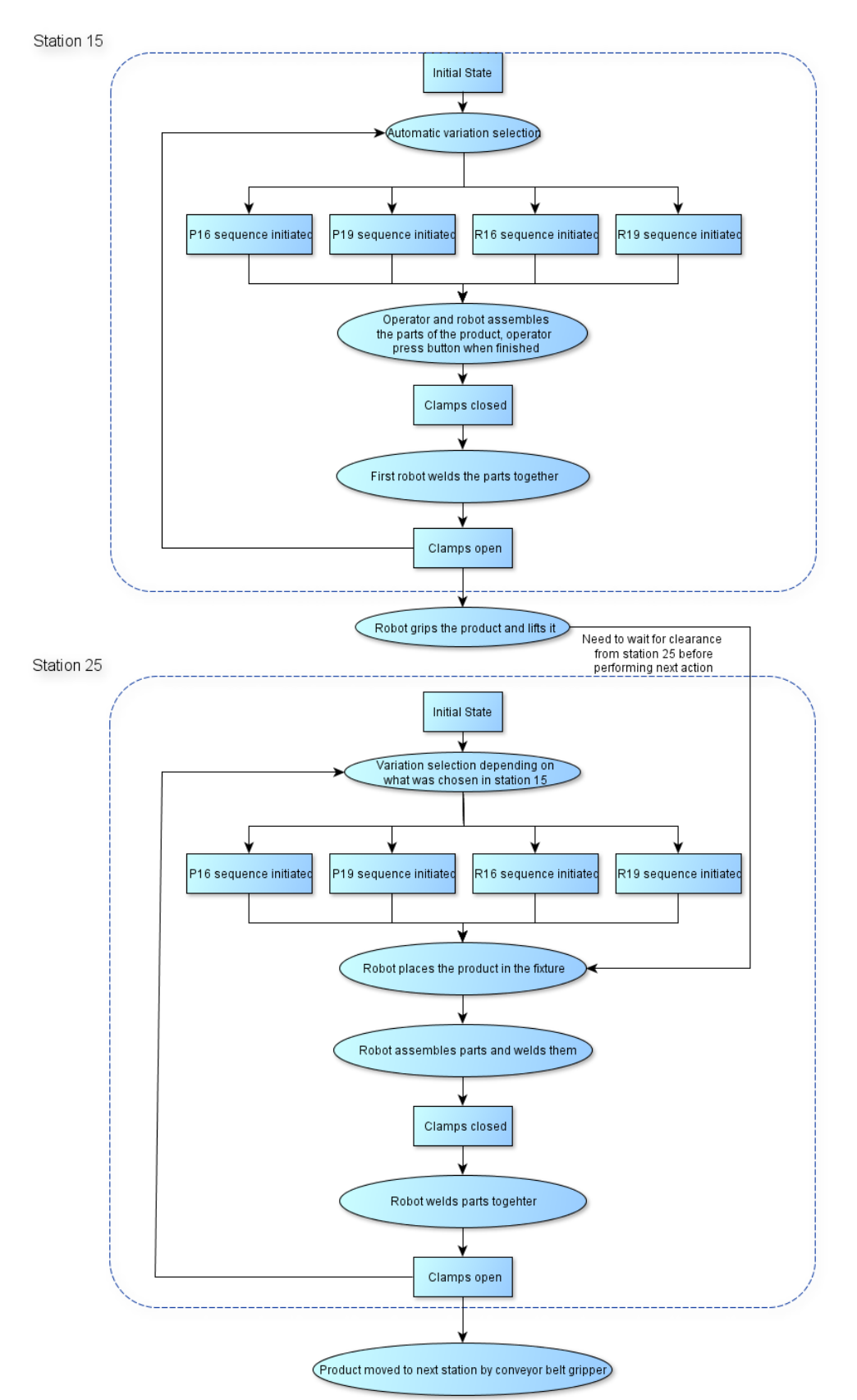

Figure 4.22: *Flowchart of the planned station work flow*

<span id="page-59-0"></span>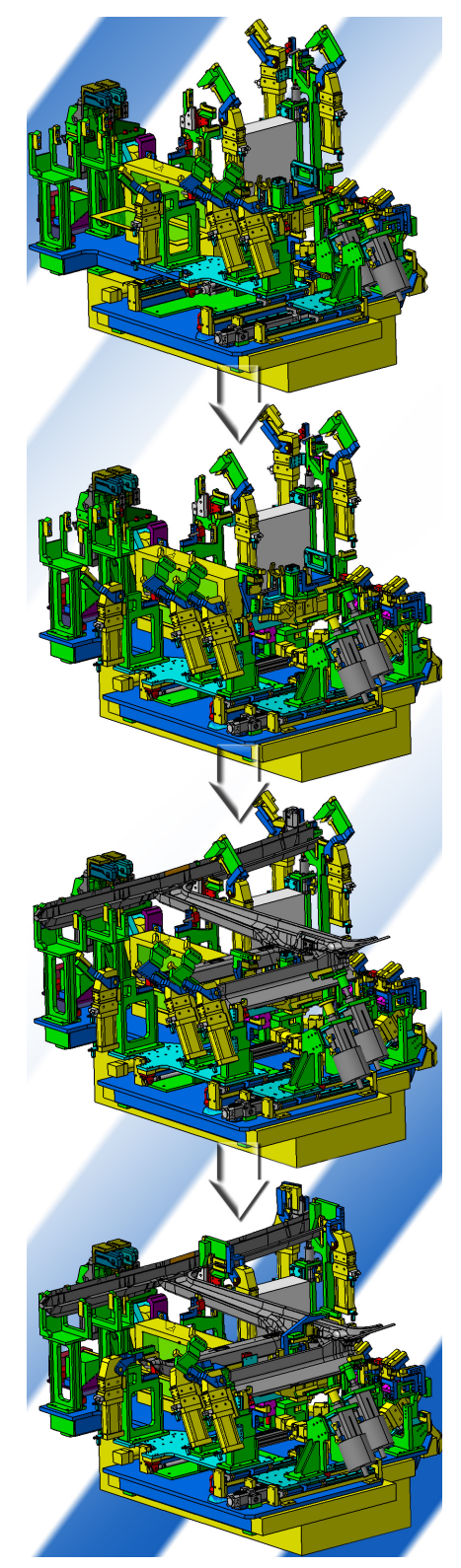

Figure 4.23: *Simulated sequences of the fixture at station 15, P19 product*

<span id="page-60-0"></span>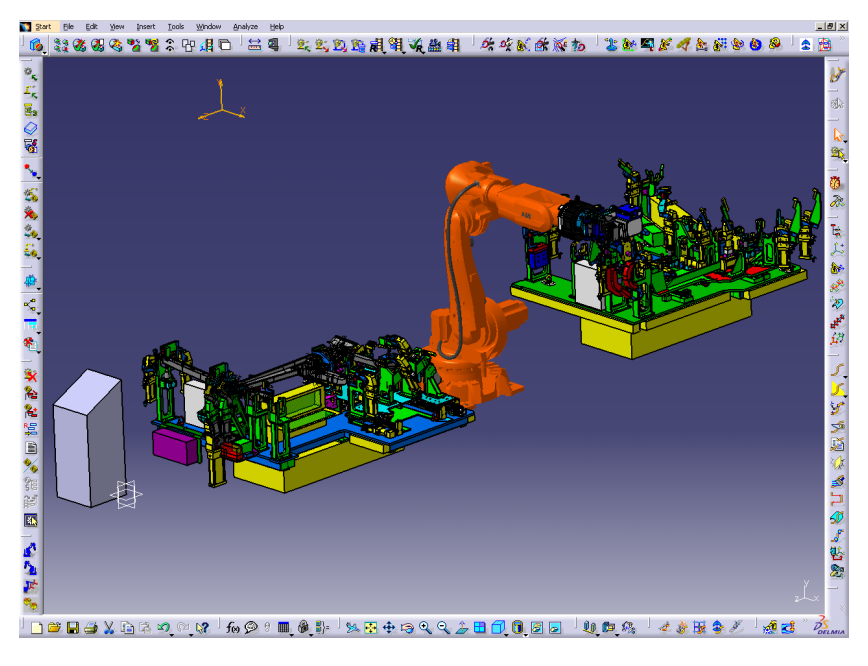

Figure 4.24: *An example of how the layout might look with the HMI interface and robot placed*

<span id="page-60-1"></span>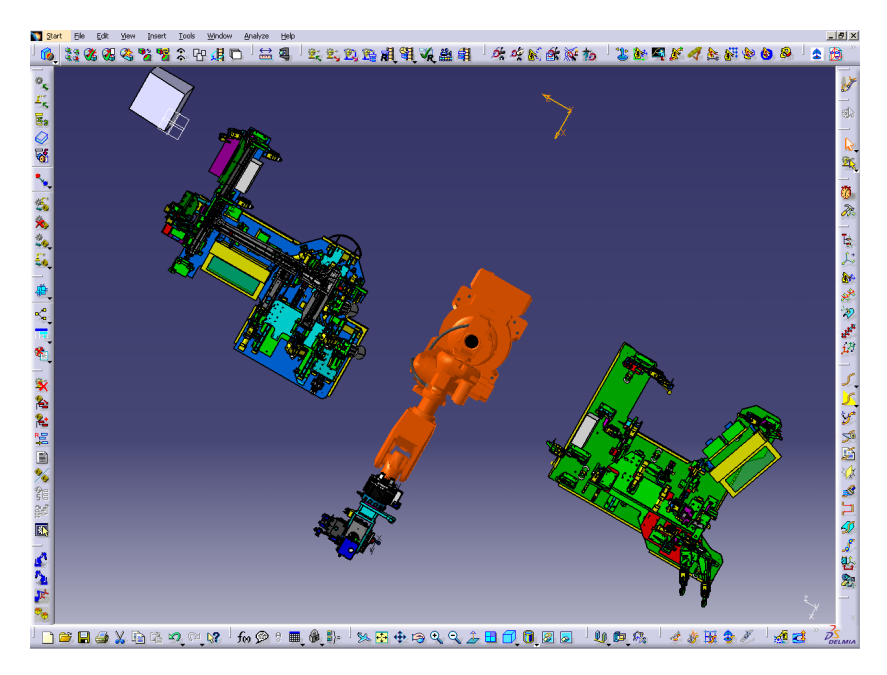

Figure 4.25: *Another angle of the same layout as in figure [4.24](#page-60-0)*

<span id="page-61-0"></span>

| Devices and components | 1:st home pos.  | 2:nd home pos.  |
|------------------------|-----------------|-----------------|
| <b>BG.12.PIN</b>       | <b>DOWN</b>     | <b>UP</b>       |
| BG.16.CLAMP            | <b>OPEN</b>     | <b>CLOSED</b>   |
| BG.17.CLAMP1           | <b>OPEN</b>     | <b>CLOSED</b>   |
| BG.17.CLAMP2           | <b>OPEN</b>     | <b>CLOSED</b>   |
| BG.17.PIN              | <b>DOWN</b>     | <b>UP</b>       |
| BG.20.CLAMP            | <b>OPEN</b>     | <b>CLOSED</b>   |
| BG.21.CLAMP            | <b>OPEN</b>     | <b>CLOSED</b>   |
| <b>BG.22.ROTCLAMP</b>  | <b>OPEN</b>     | CLOSED*         |
| <b>BG.23.ROTCLAMP</b>  | <b>OPEN</b>     | CLOSED*         |
| BG.24.CLAMP            | <b>OPEN</b>     | <b>CLOSED</b>   |
| BG.25.CLAMP            | <b>OPEN</b>     | <b>CLOSED</b>   |
| BG.26.CLAMP            | <b>OPEN</b>     | <b>CLOSED</b>   |
| <b>BG.27.FASTENER</b>  | <b>DOWN</b>     | <b>UP</b>       |
| BG.28.TABLE            | <b>BACKWARD</b> | <b>FORWARD</b>  |
| BG.28.CLAMP            | <b>OPEN</b>     | <b>CLOSED</b>   |
| BG.29.TABLE            | <b>BACKWARD</b> | <b>FORWARD</b>  |
| BG.29.CLAMP1           | <b>OPEN</b>     | <b>CLOSED</b>   |
| BG.29.CLAMP2           | <b>OPEN</b>     | <b>CLOSED</b>   |
| BG.30.TABLE            | <b>BACKWARD</b> | <b>FORWARD</b>  |
| BG.30.CLAMP            | <b>OPEN</b>     | <b>CLOSED</b>   |
| BG.32.CLAMP            | <b>NOT USED</b> | <b>NOT USED</b> |
| BG.32.CLAMP            | <b>NOT USED</b> | <b>NOT USED</b> |

Table 4.5: Device position table, station 15

\* These devices also have several transitional positions

<span id="page-62-0"></span>

| Devices and components | 1:st home pos.   | 2:nd home pos.   |
|------------------------|------------------|------------------|
| <b>BG.12.PIN</b>       | <b>DOWN</b>      | <b>UP</b>        |
| <b>BG.13.PIN</b>       | <b>DOWN</b>      | <b>UP</b>        |
| BG.14.CLAMP            | <b>OPEN</b>      | <b>CLOSED</b>    |
| BG.15.CLAMP            | <b>OPEN</b>      | <b>CLOSED</b>    |
| BG.16.CLAMP            | <b>OPEN</b>      | <b>CLOSED</b>    |
| BG.18.CLAMP            | <b>OPEN</b>      | <b>CLOSED</b>    |
| BG.18.LEVER            | POS <sub>1</sub> | POS <sub>2</sub> |
| BG.19.CLAMP            | <b>OPEN</b>      | <b>CLOSED</b>    |
| BG.20.CLAMP            | <b>OPEN</b>      | <b>CLOSED</b>    |
| <b>BG.20.FASTENER</b>  | <b>DOWN</b>      | <b>UP</b>        |
| BG.20.LEVER            | POS <sub>1</sub> | POS <sub>2</sub> |
| BG.21.CLAMP            | <b>OPEN</b>      | <b>CLOSED</b>    |
| <b>BG.22.FASTENER</b>  | <b>DOWN</b>      | UP               |
| BG.22.CLAMP            | <b>BACKWARD</b>  | <b>FORWARD</b>   |
| <b>BG.23.FASTENER</b>  | <b>OPEN</b>      | <b>CLOSED</b>    |
| BG.24.CLAMP            | <b>OPEN</b>      | <b>CLOSED</b>    |
| BG.25.CLAMP            | <b>OPEN</b>      | <b>CLOSED</b>    |
| BG.27.CLAMP            | <b>OPEN</b>      | <b>CLOSED</b>    |
| BG.29.TABLE            | <b>BACKWARD</b>  | <b>FORWARD</b>   |
| BG.29.CLAMP1           | <b>OPEN</b>      | <b>CLOSED</b>    |
| BG.29.CLAMP2           | <b>OPEN</b>      | <b>CLOSED</b>    |

Table 4.6: Device position table, station 25

# Chapter 5

# Conclusions and future work

Implementing the use of digital manufacturing and simulation solutions in a full scale project is a process that has been proven to offer a manageable solution to many problems by improving top down planning and structure of assembly manufacturing. In contrast it also complicates the process by necessitating an approach to the planning and data gathering thats better suited to the specific structure of the program. The introduction of a new product have monumental consequences on the structure of manufacturing lines, these changes stops the production lines with a drastic increase of ramp up times as a result. By adopting Digital factory concepts manufacturers have a greater adaptability in their work in consideration to these types of cases, it allows them to make decisions based on accurate data and provides dynamic analysis of potential systems. At the same time one must structure these projects with regards to the final product, otherwise misrepresentative data, unnecessary follow ups and lack of information regarding certain processes might have unwanted effects on the completion time and quality of the project.

This report provides an in depth study of how a project should be constructed in order to minimize timewaste. At the same time it does not fulfill some of its initial endeavors, as the initial planning of the project stated one of its objectives as "To prepare an automated production systems in a virtual environment using Delmia, while optimizing the cycle time to improve capacity, guaranteeing the reachability and preventing collisions.". So why was this part no fulfilled, most of the problems stemmed from the projects loose structure when defining the work station. Many of the models later used had to be first evaluated based on the premises of the station as well as the layout of the station itself, which also was not defined, this lead to the project getting sidetracked at many parts as several options that were not used in the final version still had to be assessed.

Take as an example the choosing of weld guns, not only was there a choice between 19 different weld guns, there was also the fact that the project initially lacked any method of evaluating these guns. There were also several side options to chose amongst which also needed evaluation, another problem was to try and fit the decision in the larger perspective of the project as at the same time the robot chosen and the structure of the work cell had to be taken into consideration. A lack of centralized knowledge database about the function of the guns or the models of them often made general information difficult to access. The lack of any standardized methods or any predefined criteria proved to consume large amounts of time that could have been better spent elsewhere. None the less the work done so far provides a great basis for future work and will help other projects to avoid timewasting by providing a better structure for the future.

Major works that still remains to be done in the project:

- Inserting the Device logic design defined resources into a process environment.
- Setting up the layout of the workstation in Delmia
- Defining the robots actions in the process environment
- Provide models and functions of the turntables, part handling system, grippers, tool parking station and fences
- Define a coding which allows the PLC structure to be easily identified

# Bibliography

- [1] *http://www.vinnova.se/ffi* VINNOVA, 101 58 Stockholm Sweden, 2010.
- [2] *http://www.scania.se/om-scania/* Scania-Bilar Sverige AB, 151 87 Södertälje, 2009
- [3] *http://www.dittval.nu/media/objekt/foeretag/kalmar laen/scania i oskarshamn* Information arbetsmarknad AB, 2010
- [4] *http://www.3ds.com/products/delmia* Dassault Systèmes, Vlizy-Villacoublay France, 2010.
- [5] *http://www.3ds.com/fileadmin/PRODUCTS/DELMIA/PDF/DELMIA-FactSheet-R19.pdf*
- [6] *CONNECTIVITY LIMITS OF MECHANICAL ASSEMBLIES MOD-ELED AS NETWORKS* Daniel E. Whitney Engineering Systems Division MIT, 2004.
- [7] *Welding robots Technology, System issues and Applications* J. Norberto, University of Coimbra, Altino Loureiro, University of Coimbra, Gunnar Bolmsj. Lund institute of technology, 2006.
- [8] *Automation, production systems, and computer-integrated manufacturing* Mikell P. Grover chapter 8, 1:st edition 2001, 3:rd edition, 2008.
- [9] *Programmable logic controllers: the complete guide to the technology* Clarence T. Jones, 1996.
- [10] *Computer aided fixture design* Yiming Rong, Samuel H. Huang, Zhikun Hou, Chap3, 1995.
- [11] *Pneumatic systems: principles and maintenance* S. R. Majumdar, 1995.

## 60 CHAPTER 5. CONCLUSIONS AND FUTURE WORK

- [12] *http://www.abb.se/product/ap/seitp327/cf6d04a464b72fa9c12570b300578c5a.aspx* ABB, 2010
- <span id="page-67-0"></span>[13] *http://www.arotechnologies.com/*

# List of Figures

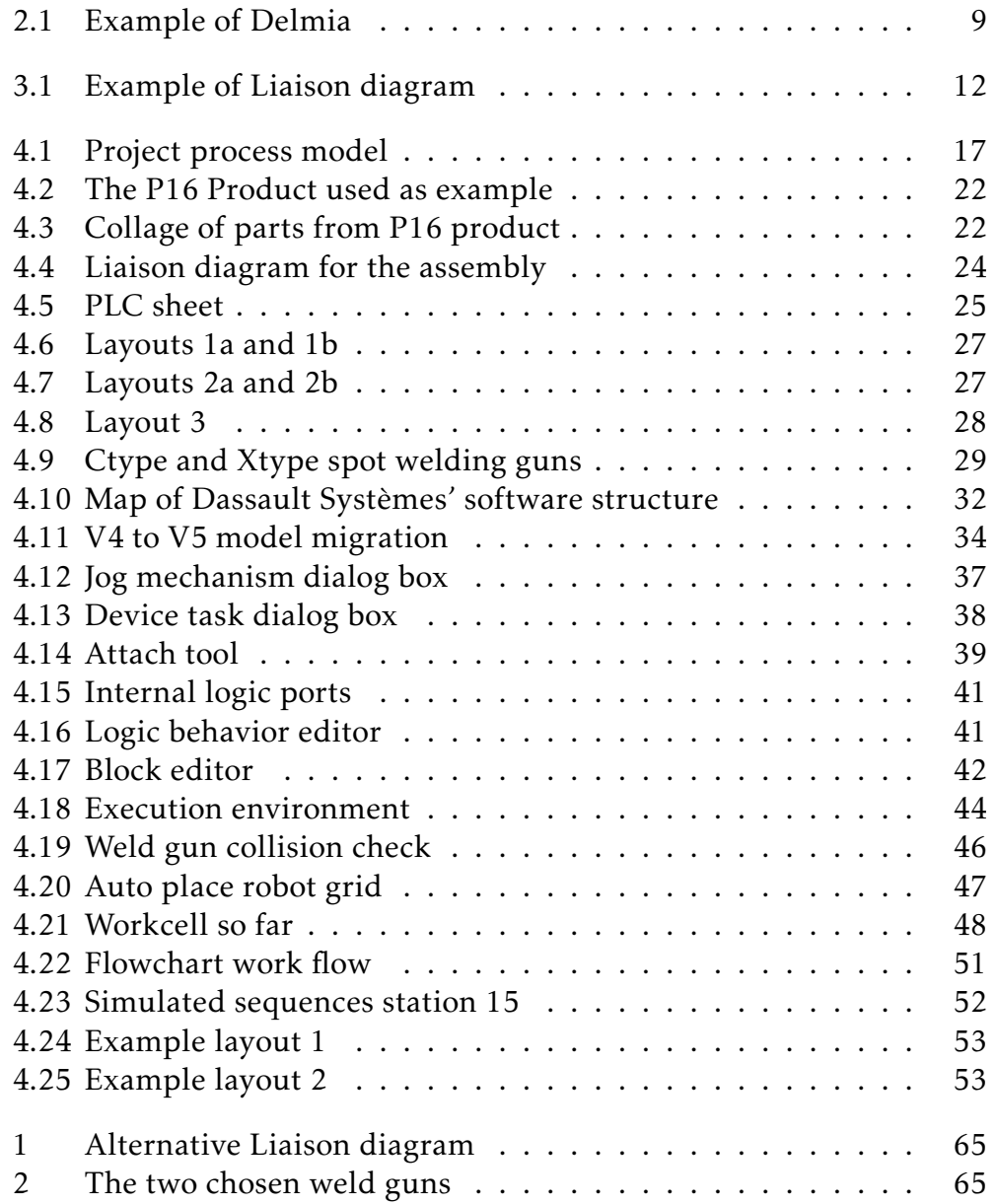

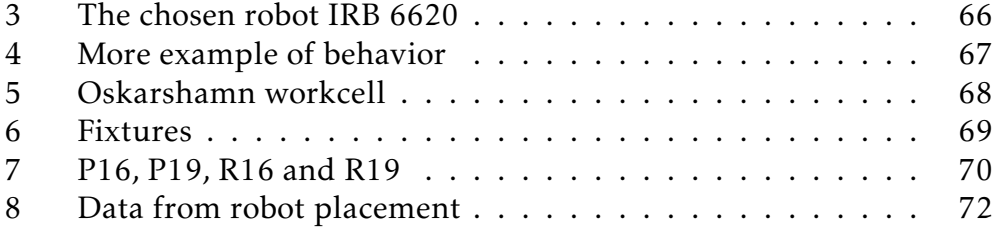

# List of Tables

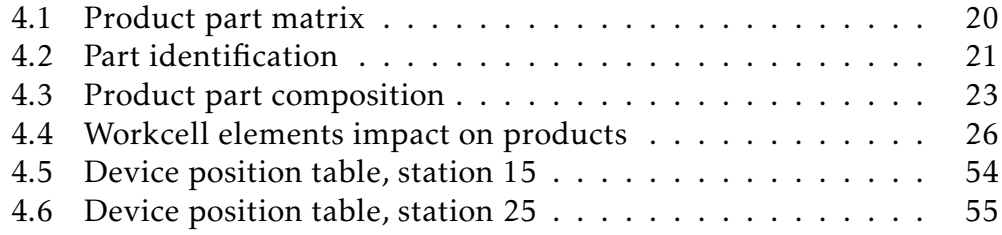
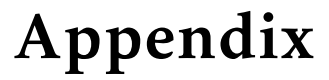

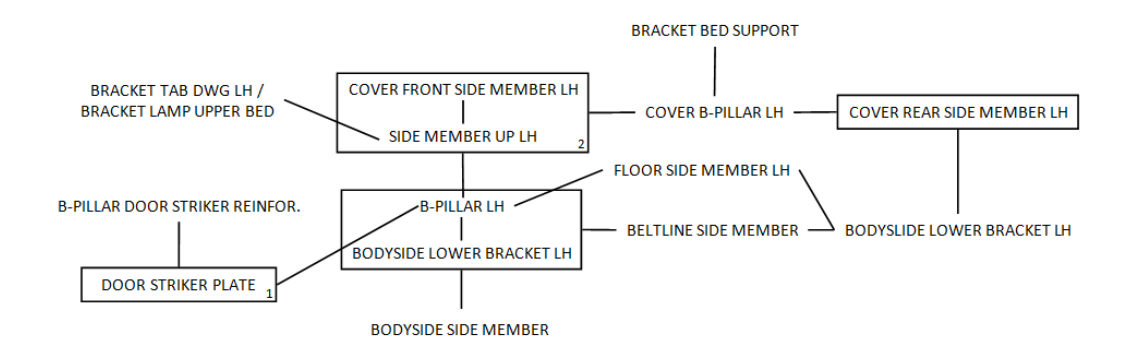

Figure 1: *Alternative Liaison diagram*

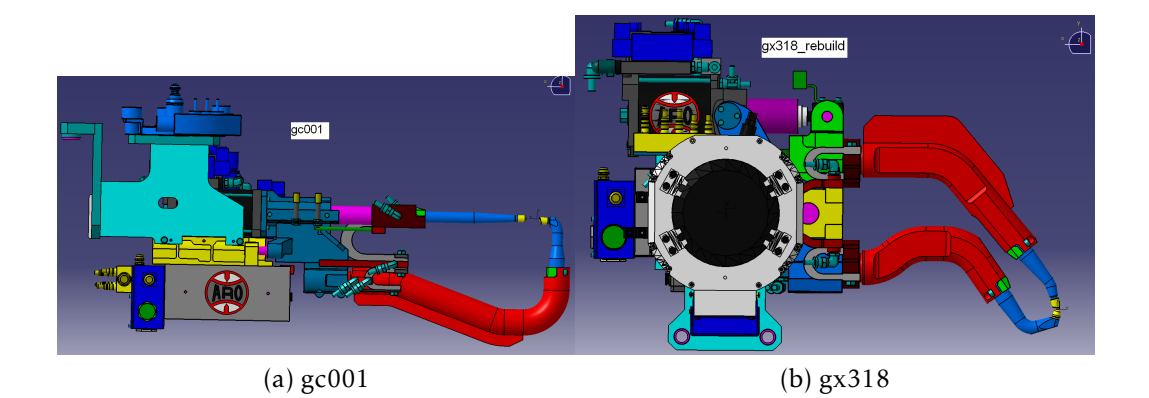

Figure 2: *The two chosen weld guns*

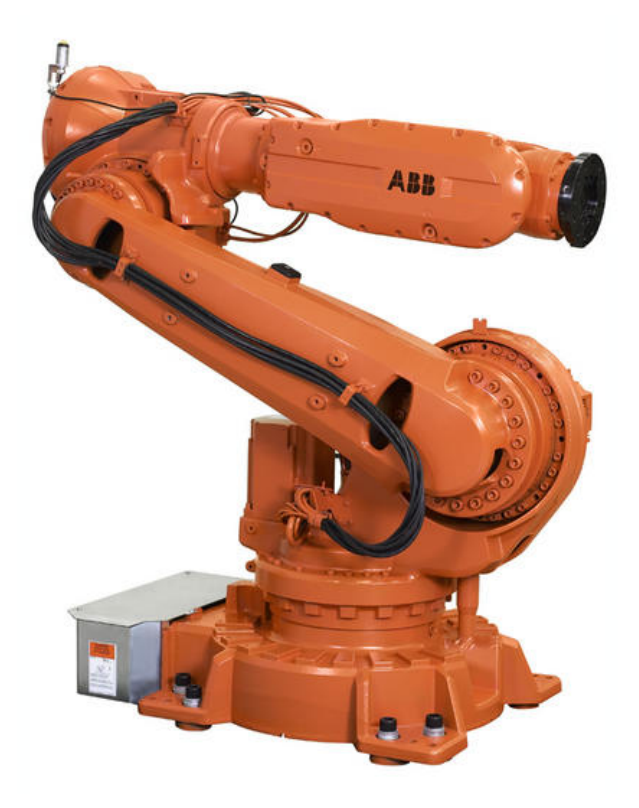

Figure 3: *The chosen robot IRB 6620*

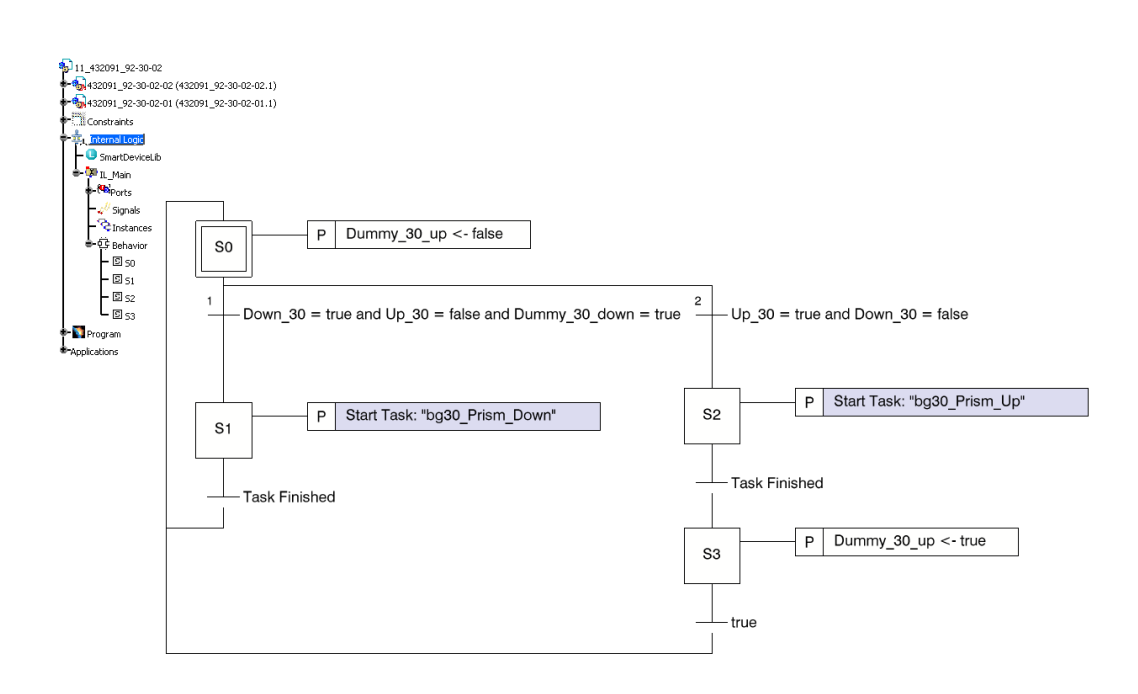

Figure 4: *Example of behavior where the smart device has been programmed to wait for a signal before it moves*

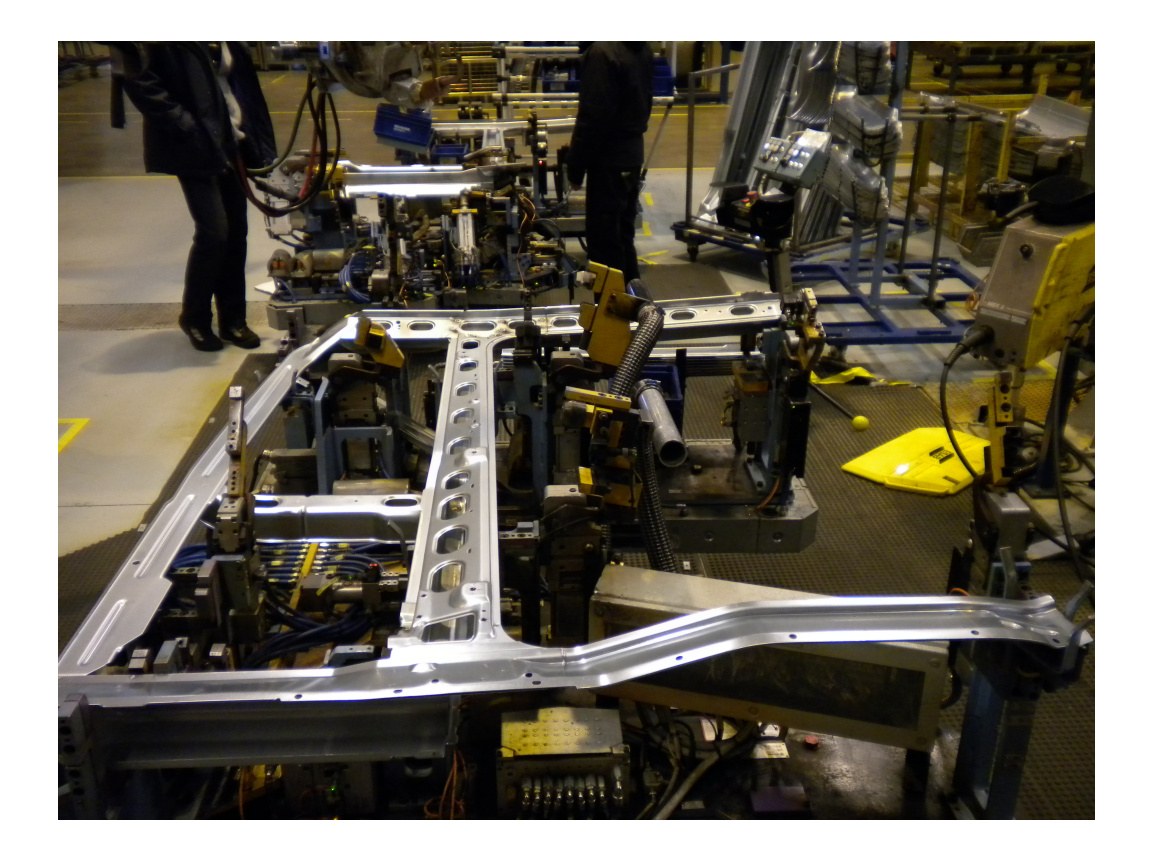

Figure 5: *The real world workcell at the Scania factory in Oskarshamn*

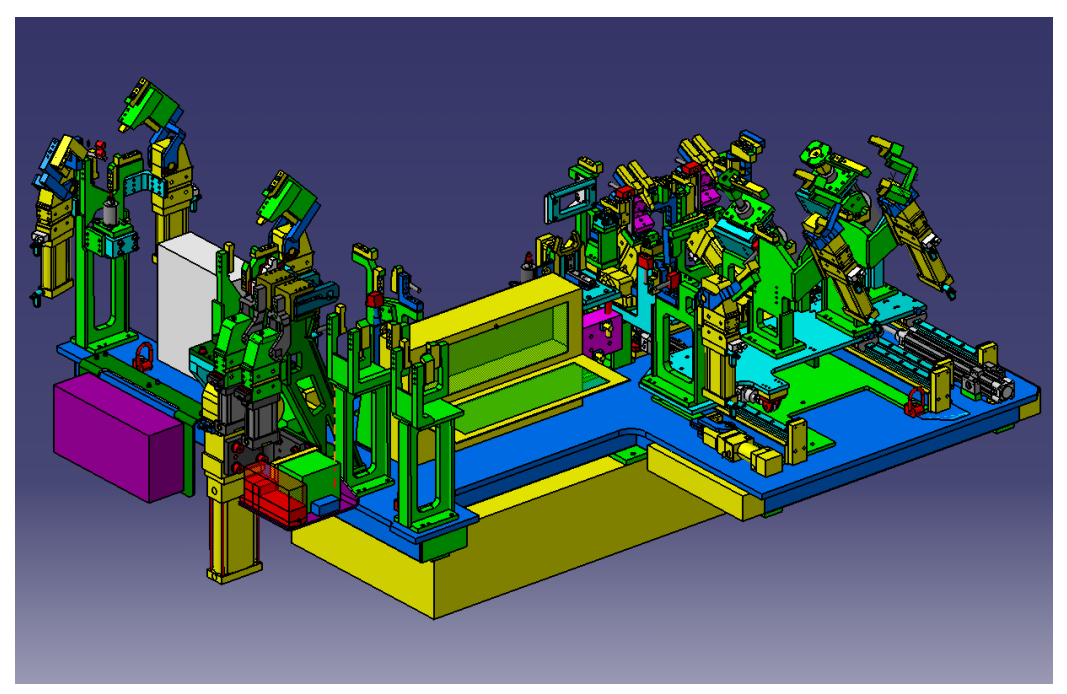

(a) Station15

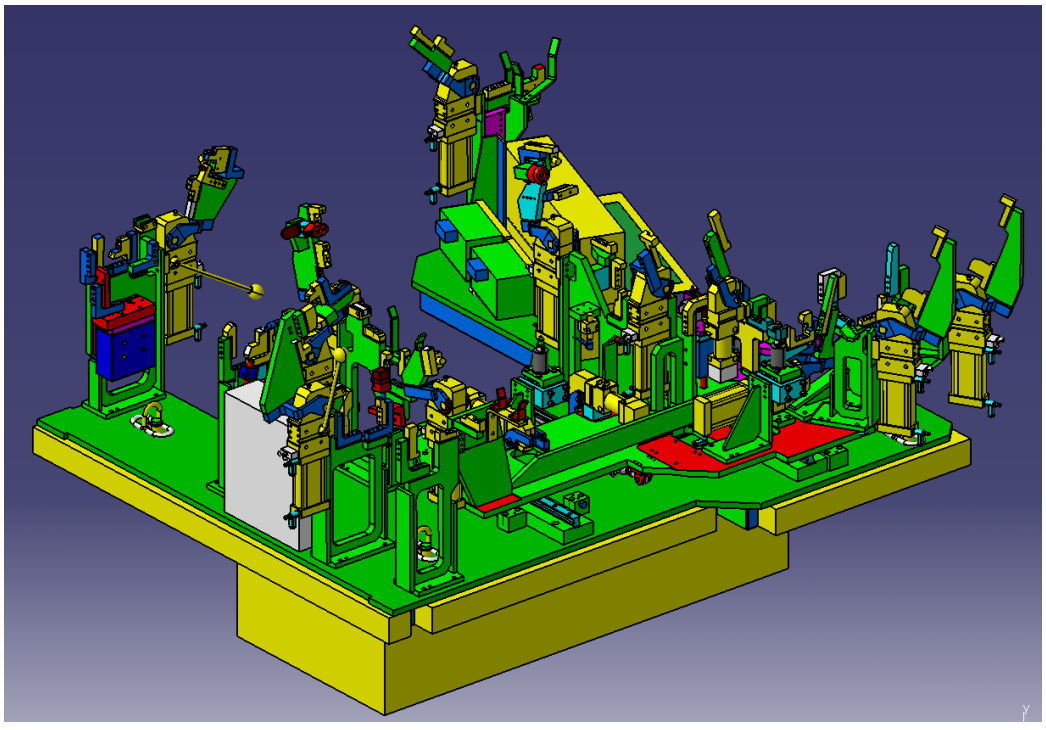

(b) Station25

Figure 6: *Both of the fixtures used*

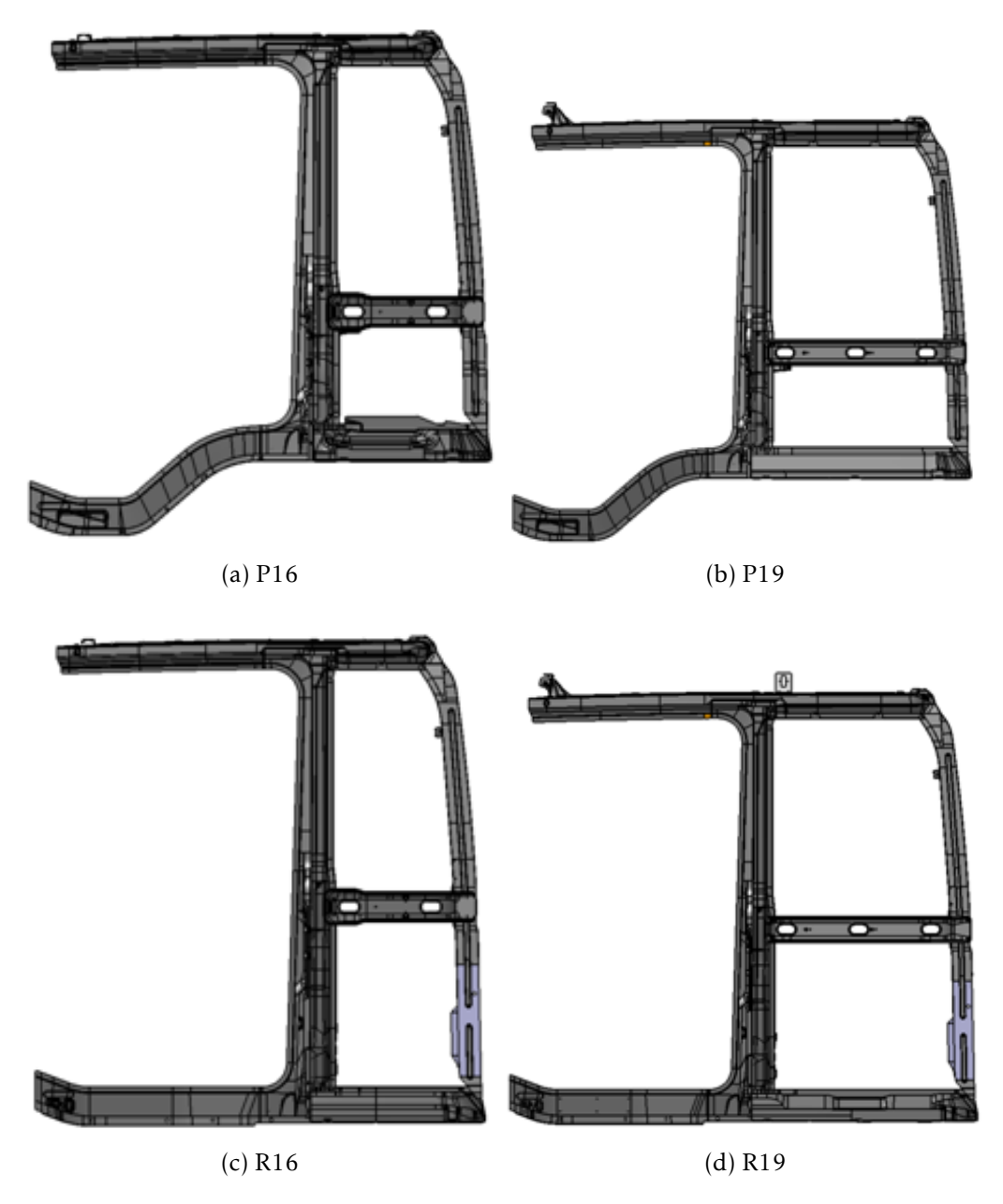

Figure 7: *All different products*

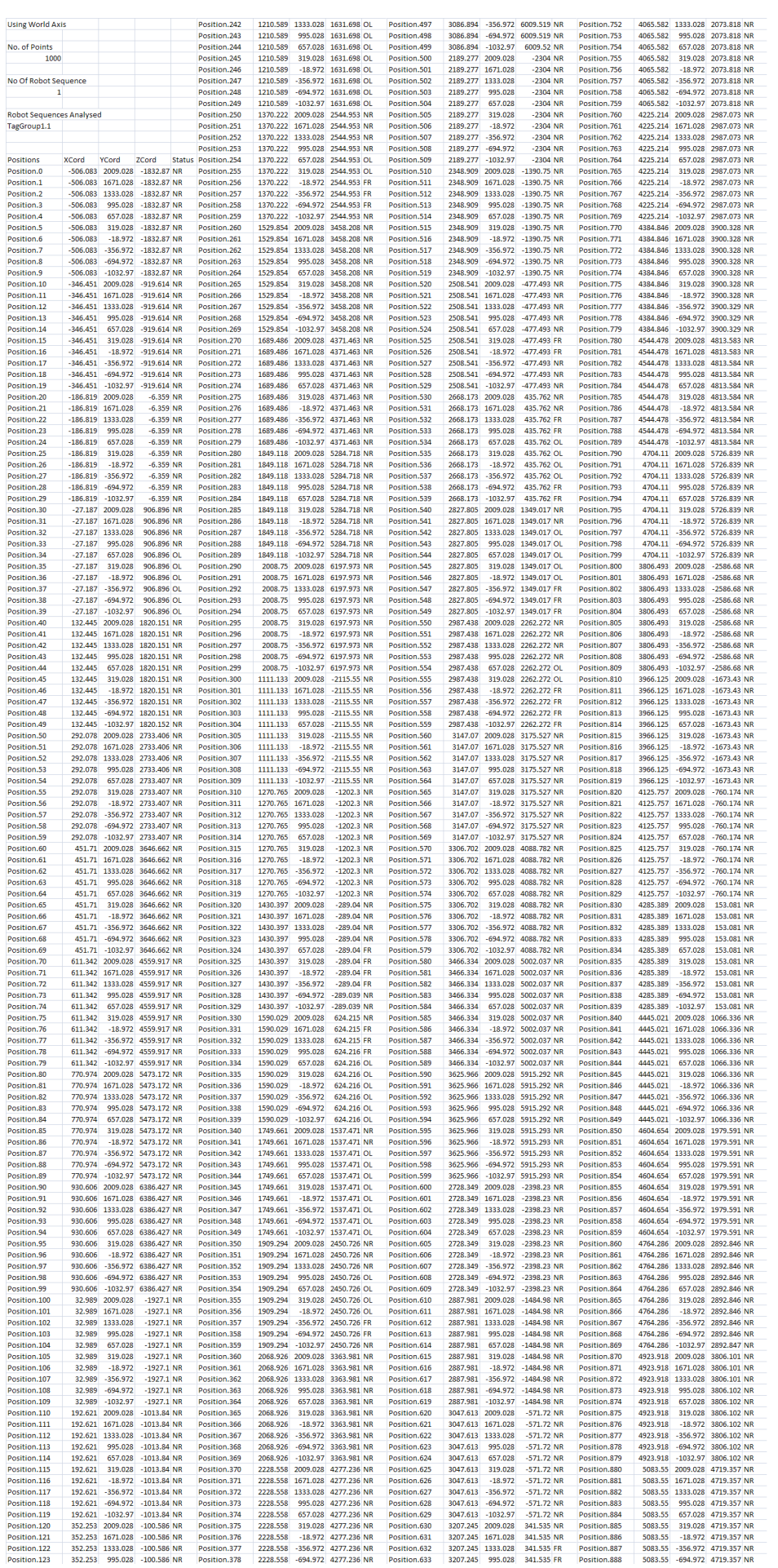

| Position.124                 | 352.253                       | 657.028                      | $-100.586$ NR                                                | Position.379                  | 2228.558             | -1032.97 4277.236 NR          |                                                                | Position.634                 | 3207.245             | 657.028                                | 341.535 FR                                            | Position.889                   | 5083.55              |                              | -1032.97 4719.357 NR                       |  |
|------------------------------|-------------------------------|------------------------------|--------------------------------------------------------------|-------------------------------|----------------------|-------------------------------|----------------------------------------------------------------|------------------------------|----------------------|----------------------------------------|-------------------------------------------------------|--------------------------------|----------------------|------------------------------|--------------------------------------------|--|
| Position.125                 | 352.253                       |                              | 319.028 -100.586 NR                                          | Position.380                  |                      |                               | 2388.19 2009.028 5190.491 NR                                   | Position.635                 | 3207.245             | 319.028                                | 341.535 FR                                            | Position.890                   |                      |                              | 5243.182 2009.028 5632.612 NR              |  |
| Position.126                 | 352.253                       | $-18.972$                    | $-100.586$ NR                                                | Position.381                  | 2388.19              |                               | 1671.028 5190.491 NR                                           | Position.636                 | 3207.245             | $-18.972$                              | 341.535 FR                                            | Position.891                   | 5243.182             |                              | 1671.028 5632.612 NR                       |  |
| Position.127                 | 352.253                       |                              | -356.972 -100.586 NR                                         | Position, 382                 |                      |                               | 2388.19 1333.028 5190.491 NR                                   | Position.637                 | 3207.245             | $-356.972$                             | 341,535 FR                                            | Position 892                   |                      |                              | 5243.182 1333.028 5632.612 NR              |  |
| Position.128                 | 352.253                       |                              | -694.972 -100.586 NR                                         | Position.383                  | 2388.19              |                               | 995.028 5190.491 NR                                            | Position.638                 | 3207.245<br>3207.245 | $-694.972$                             | 341.535 FR                                            | Position.893                   | 5243.182             |                              | 995.028 5632.612 NR<br>657.028 5632.612 NR |  |
| Position.129                 | 352.253                       | $-1032.97$                   | $-100.586$ NR<br>812,669 NR                                  | Position, 384                 | 2388.19              |                               | 657.028 5190.491 NR                                            | Position.639                 |                      | $-1032.97$                             | 341,535 NR                                            | Position.894                   | 5243.182             |                              |                                            |  |
| Position.130<br>Position.131 | 511.885                       | 2009.028<br>511.885 1671.028 | 812.669 NR                                                   | Position.385<br>Position.386  | 2388.19<br>2388.19   |                               | 319.028 5190.491 NR<br>-18.972 5190.491 NR                     | Position.640<br>Position.641 |                      | 3366.877 2009.028<br>3366.877 1671.028 | 1254.79 NR<br>1254.79 NR                              | Position.895<br>Position.896   | 5243.182<br>5243.182 |                              | 319.028 5632.612 NR<br>-18.972 5632.612 NR |  |
| Position.132                 |                               | 511.885 1333.028             | 812.669 OL                                                   | Position.387                  | 2388.19              |                               | -356.972 5190.491 NR                                           | Position.642                 |                      | 3366.877 1333.028                      | 1254.79 NR                                            | Position.897                   | 5243.182             |                              | -356.972 5632.612 NR                       |  |
| Position.133                 | 511.885                       | 995.028                      | 812.669 OL                                                   | Position.388                  | 2388.19              |                               | -694.972 5190.491 NR                                           | Position.643                 | 3366.877             | 995.028                                | 1254.79 OL                                            | Position.898                   | 5243.182             |                              | -694.972 5632.612 NR                       |  |
| Position.134                 | 511.885                       | 657.028                      | 812.669 OL                                                   | Position.389                  | 2388.19              |                               | -1032.97 5190.491 NR                                           | Position.644                 | 3366.877             | 657.028                                | 1254.79 FR                                            | Position.899                   | 5243.182             |                              | -1032.97 5632.612 NR                       |  |
| Position.135                 | 511.885                       | 319.028                      | 812.669 OL                                                   | Position.390                  |                      |                               | 2547.822 2009.028 6103.746 NR                                  | Position.645                 | 3366,877             | 319.028                                | 1254.79 FR                                            | Position.900                   |                      |                              | 4345.565 2009.028 -2680.91 NR              |  |
| Position.136                 | 511.885                       | $-18.972$                    | 812,669 OL                                                   | Position.391                  |                      |                               | 2547.822 1671.028 6103.746 NR                                  | Position.646                 | 3366.877             | $-18.972$                              | 1254.79 FR                                            | Position.901                   |                      | 4345.565 1671.028            | $-2680.91$ NR                              |  |
| Position.137                 | 511.885                       | $-356.972$                   | 812.669 OL                                                   | Position.392                  | 2547.822             |                               | 1333.028 6103.746 NR                                           | Position.647                 | 3366.877             | $-356.972$                             | 1254.79 FR                                            | Position.902                   | 4345.565             | 1333.028                     | $-2680.91$ NR                              |  |
| Position.138                 | 511.885                       | $-694.972$                   | 812.669 OL                                                   | Position.393                  | 2547.822             |                               | 995.028 6103.746 NR                                            | Position.648                 | 3366.877             | $-694.972$                             | 1254.79 FR                                            | Position.903                   | 4345.565             | 995.028                      | $-2680.91$ NR                              |  |
| Position.139                 | 511.885                       | $-1032.97$                   | 812.669 OL                                                   | Position.394                  | 2547.822             |                               | 657.028 6103.746 NR                                            | Position.649                 | 3366.877             | $-1032.97$                             | 1254.79 FR                                            | Position.904                   | 4345.565             | 657.028                      | $-2680.91$ NR                              |  |
| Position.140                 |                               |                              | 671.517 2009.028 1725.924 NR                                 | Position.395                  | 2547.822             |                               | 319.028 6103.746 NR                                            | Position.650                 |                      |                                        | 3526.51 2009.028 2168.045 NR                          | Position.905                   | 4345.565             | 319,028                      | $-2680.91$ NR                              |  |
| Position.141                 | 671.517                       |                              | 1671.028 1725.924 NR                                         | Position.396                  | 2547.822             |                               | -18.972 6103.746 NR                                            | Position.651                 |                      |                                        | 3526.51 1671.028 2168.045 NR                          | Position.906                   | 4345.565             | $-18.972$                    | 2680.91 NR                                 |  |
| Position.142                 |                               |                              | 671.517 1333.028 1725.924 NR                                 | Position.397                  | 2547.822             |                               | -356.972 6103.746 NR                                           | Position.652                 |                      |                                        | 3526.51 1333.028 2168.045 NR                          | Position.907                   | 4345.565             | $-356.972$                   | $-2680.91$ NR                              |  |
| Position.143                 | 671.517                       |                              | 995.028 1725.924 OL                                          | Position.398                  | 2547.822             |                               | -694.972 6103.746 NR                                           | Position.653                 | 3526.51              |                                        | 995.028 2168.045 NR                                   | Position.908                   | 4345.565             | $-694.972$                   | $-2680.91$ NR                              |  |
| Position.144                 | 671.517                       |                              | 657.028 1725.924 OL                                          | Position.399                  | 2547.822             |                               | -1032.97 6103.746 NR                                           | Position.654                 | 3526.51              |                                        | 657.028 2168.045 NR                                   | Position.909                   | 4345.565             | $-1032.97$                   | $-2680.91$ NR                              |  |
| Position.145                 | 671.517                       |                              | 319.028 1725.925 OL                                          | Position.400                  | 1650.205             | 2009.028                      | $-2209.78$ NR                                                  | Position.655                 | 3526.51              |                                        | 319.028 2168.045 NR                                   | Position.910                   | 4505.197             | 2009.028                     | $-1767.66$ NR                              |  |
| Position.146                 | 671.517                       |                              | -18.972 1725.925 OL                                          | Position.401                  |                      | 1650.205 1671.028             | $-2209.78$ NR                                                  | Position.656                 | 3526.51              |                                        | -18.972 2168.045 FR                                   | Position.911                   |                      | 4505.197 1671.028            | $-1767.66$ NR                              |  |
| Position.147                 | 671.517                       |                              | -356.972 1725.925 OL                                         | Position.402                  |                      |                               | 1650.205 1333.028 -2209.78 NR                                  | Position.657                 | 3526.51              |                                        | -356.972 2168.045 FR                                  | Position.912                   |                      | 4505.197 1333.028            | $-1767.66$ NR                              |  |
| Position.148                 | 671.517                       |                              | -694.972 1725.925 OL                                         | Position.403                  | 1650.205             | 995,028                       | $-2209.78$ NR                                                  | Position.658                 | 3526.51              |                                        | -694.972 2168.045 NR                                  | Position.913                   | 4505.197             | 995.028                      | $-1767.66$ NR                              |  |
| Position.149                 | 671.517                       |                              | -1032.97 1725.925 NR                                         | Position.404                  | 1650.205             | 657.028                       | -2209.78 NR                                                    | Position.659                 | 3526.51              |                                        | -1032.97 2168.045 NR                                  | Position, 914                  | 4505.197             | 657.028                      | $-1767.66$ NR                              |  |
| Position.150                 |                               | 831.15 2009.028              | 2639.18 NR                                                   | Position.405                  | 1650.205             | 319.028                       | -2209.78 NR                                                    | Position.660                 |                      | 3686.142 2009.028                      | 3081.3 NR                                             | Position.915                   | 4505.197             | 319.028                      | $-1767.66$ NR                              |  |
| Position.151                 |                               | 831.15 1671.028              | 2639.18 NR                                                   | Position.406                  | 1650.205             | $-18.972$                     | -2209.78 NR                                                    | Position.661                 |                      | 3686 142 1671 028                      | 3081.3 NR                                             | Position,916                   | 4505.197             | $-18.972$                    | $-1767.66$ NR                              |  |
| Position.152                 | 831.15                        | 1333.028                     | 2639.18 NR                                                   | Position.407                  | 1650.205             | $-356.972$                    | $-2209.78$ NR                                                  | Position.662                 | 3686.142             | 1333.028                               | 3081.3 NR                                             | Position.917                   | 4505.197             | $-356.972$                   | $-1767.66$ NR                              |  |
| Position.153                 | 831.15                        | 995.028                      | 2639.18 NR                                                   | Position, 408                 | 1650,205             | $-694.972$                    | $-2209.78$ NR                                                  | Position, 663                | 3686.142             | 995.028                                | 3081.3 NR                                             | Position.918                   | 4505.197             | $-694.972$                   | $-1767.66$ NR                              |  |
| Position.154<br>Position.155 | 831.15<br>831.15              | 657.028<br>319.028           | 2639.18 NR<br>2639.18 NR                                     | Position.409<br>Position.410  |                      |                               | 1650.205 -1032.97 -2209.78 NR<br>1809.837 2009.028 -1296.52 NR | Position.664<br>Position.665 | 3686.142<br>3686.142 | 657.028<br>319.028                     | 3081.3 NR<br>3081.3 NR                                | Position.919<br>Position.920   | 4505.197             | 4664.829 2009.028            | -1032.97 -1767.66 NR<br>$-854.401$ NR      |  |
| Position.156                 | 831.15                        | $-18.972$                    | 2639.18 OL                                                   | Position.411                  |                      | 1809.837 1671.028             | $-1296.52$ NR                                                  | Position.666                 | 3686.142             | $-18.972$                              | 3081.3 NR                                             | Position.921                   | 4664.829             | 1671.028                     | $-854.401$ NR                              |  |
| Position.157                 | 831.15                        | $-356.972$                   | 2639.18 NR                                                   | Position.412                  |                      |                               | 1809.837 1333.028 -1296.52 NR                                  | Position.667                 | 3686.142             | $-356.972$                             | 3081.3 NR                                             | Position.922                   |                      | 4664.829 1333.028            | $-854.401$ NR                              |  |
| Position.158                 | 831.15                        | $-694.972$                   | 2639.18 NR                                                   | Position.413                  | 1809.837             | 995.028                       | $-1296.52$ NR                                                  | Position.668                 | 3686.142             | $-694.972$                             | 3081.3 NR                                             | Position.923                   | 4664.829             | 995.028                      | $-854.401$ NR                              |  |
| Position.159                 | 831.15                        | $-1032.97$                   | 2639.18 NR                                                   | Position.414                  | 1809.837             | 657.028                       | $-1296.52$ NR                                                  | Position.669                 | 3686.142             | $-1032.97$                             | 3081.3 NR                                             | Position.924                   | 4664.829             | 657.028                      | $-854.401$ NR                              |  |
| Position.160                 |                               |                              | 990.782 2009.028 3552.435 NR                                 | Position.415                  | 1809.837             | 319,028                       | $-1296.52$ NR                                                  | Position.670                 |                      |                                        | 3845.774 2009.028 3994.555 NR                         | Position.925                   | 4664,829             | 319,028                      | $-854,401$ NR                              |  |
| Position.161                 |                               |                              | 990.782 1671.028 3552.435 NR                                 | Position.416                  | 1809.837             |                               | -18.972 -1296.52 NR                                            | Position.671                 |                      |                                        | 3845.774 1671.028 3994.555 NR                         | Position.926                   | 4664.829             |                              | -18.972 -854.401 NR                        |  |
| Position.162                 |                               |                              | 990.782 1333.028 3552.435 NR                                 | Position.417                  | 1809.837             |                               | -356.972 -1296.52 NR                                           | Position.672                 |                      |                                        | 3845.774 1333.028 3994.555 NR                         | Position.927                   | 4664.829             |                              | -356.972 -854.401 NR                       |  |
| Position.163                 | 990.782                       |                              | 995.028 3552.435 NR                                          | Position.418                  | 1809.837             | $-694.972$                    | $-1296.52$ NR                                                  | Position.673                 | 3845.774             |                                        | 995.028 3994.555 NR                                   | Position.928                   | 4664.829             | $-694.972$                   | $-854.401$ NR                              |  |
| Position.164                 | 990.782                       |                              | 657.028 3552.435 NR                                          | Position.419                  | 1809.837             | $-1032.97$                    | $-1296.52$ NR                                                  | Position.674                 | 3845.774             |                                        | 657.028 3994.555 NR                                   | Position 929                   | 4664.829             | $-1032.97$                   | $-854.401$ NR                              |  |
| Position.165                 | 990.782                       |                              | 319.028 3552.435 NR                                          | Position.420                  |                      |                               | 1969.469 2009.028 -383.267 NR                                  | Position.675                 | 3845,774             |                                        | 319.028 3994.555 NR                                   | Position.930                   | 4824.461 2009.028    |                              | 58.854 NR                                  |  |
| Position.166                 | 990.782                       |                              | -18.972 3552.435 NR                                          | Position.421                  |                      | 1969.469 1671.028             | $-383.267$ NR                                                  | Position.676                 | 3845,774             |                                        | -18.972 3994.555 NR                                   | Position.931                   | 4824.461 1671.028    |                              | 58,854 NR                                  |  |
| Position.167                 | 990.782                       |                              | 356.972 3552.435 NR                                          | Position.422                  | 1969.469 1333.028    |                               | -383.267 NR                                                    | Position.677                 | 3845.774             |                                        | -356.972 3994.555 NR                                  | Position.932                   | 4824.461             | 1333.028                     | 58.854 NR                                  |  |
| Position, 168                | 990.782                       |                              | -694.972 3552.435 NR                                         | Position.423                  | 1969.469             | 995.028                       | -383.267 FR                                                    | Position.678                 | 3845.774             |                                        | -694.972 3994.555 NR                                  | Position, 933                  | 4824.461             | 995.028                      | 58.854 NR                                  |  |
| Position.169                 | 990.782                       |                              | -1032.97 3552.435 NR                                         | Position.424                  | 1969.469             | 657.028                       | -383.266 FR                                                    | Position.679                 | 3845.774             |                                        | -1032.97 3994.555 NR                                  | Position.934                   | 4824.461             | 657.028                      | 58.854 NR                                  |  |
| Position.170                 | 1150.414 2009.028             |                              | 4465.69 NR                                                   | Position.425                  | 1969.469             | 319.028                       | $-383.266$ FR                                                  | Position,680                 |                      | 4005.406 2009.028                      | 4907.81 NR                                            | Position.935                   | 4824.461             | 319.028                      | 58.854 NR                                  |  |
| Position.171                 | 1150.414 1671.028             |                              | 4465.69 NR                                                   | Position.426                  | 1969.469             | $-18.972$                     | $-383.266$ FR                                                  | Position.681                 |                      | 4005.406 1671.028                      | 4907.81 NR                                            | Position.936                   | 4824-461             | $-18.972$                    | 58,854 NR                                  |  |
| Position.172                 | 1150.414 1333.028             |                              | 4465.69 NR                                                   | Position.427                  | 1969.469             | $-356.972$                    | -383.266 FR                                                    | Position.682                 |                      | 4005.406 1333.028                      | 4907.81 NR                                            | Position.937                   | 4824.461             | $-356.972$                   | 58,854 NR                                  |  |
| Position.173                 | 1150.414                      | 995.028                      | 4465.69 NR                                                   | Position.428                  | 1969.469             | $-694.972$                    | $-383,266$ NR                                                  | Position.683                 | 4005.406             | 995.028                                | 4907.81 NR                                            | Position.938                   | 4824.461             | $-694.972$                   | 58.854 NR                                  |  |
| Position.174                 | 1150.414<br>1150 414          | 657.028                      | 4465.69 NR                                                   | Position.429                  | 1969.469             | $-1032.97$                    | $-383.266$ NR                                                  | Position.684                 | 4005.406<br>4005,406 | 657.028                                | 4907.81 NR                                            | Position.939                   | 4824.461<br>FP0 68PA | $-1032.97$                   | 58.854 NR                                  |  |
| Position.175                 |                               | 319.028<br>$-18.972$         | 4465.69 NR                                                   | Position.430                  | 2129.101 2009.028    |                               | 529,989 NR                                                     | Position.685                 |                      | 319.028                                | 4907.81 NR                                            | Position.940<br>Position,941   |                      | 2009.028                     | 972,109 NR                                 |  |
| Position.176                 | 1150.414                      | $-356.972$                   | 4465.69 NR                                                   | Position.431                  | 2129.101 1671.028    |                               | 529.989 FR                                                     | Position.686                 | 4005.406             |                                        | -18.972 4907.811 NR<br>-356.972 4907.811 NR           |                                | 4984.093 1671.028    |                              | 972.109 NR                                 |  |
| Position.177                 | 1150,414                      |                              | 4465.69 NR                                                   | Position, 432                 | 2129.101 1333.028    | 995,028                       | 529,989 FR                                                     | Position.687                 | 4005,406<br>4005,406 |                                        | -694.972 4907.811 NR                                  | Position.942                   |                      | 4984.093 1333.028<br>995.028 | 972.109 NR                                 |  |
| Position.178<br>Position.179 | 1150.414<br>1150.414 -1032.97 | $-694.972$                   | 4465.69 NR<br>4465.69 NR                                     | Position.433<br>Position.434  | 2129.101<br>2129.101 | 657,028                       | 529.989 OL<br>529,989 OL                                       | Position.688<br>Position.689 | 4005.406             |                                        | -1032.97 4907.811 NR                                  | Position.943<br>Position.944   | 4984.093<br>4984.093 | 657.028                      | 972.109 NR<br>972.109 NR                   |  |
| Position.180                 |                               |                              | 1310.046 2009.028 5378.945 NR                                | Position.435                  | 2129.101             | 319.028                       | 529.989 OL                                                     | Position.690                 |                      |                                        | 4165.038 2009.028 5821.065 NR                         | Position.945                   | 4984.093             | 319.028                      | 972.109 NR                                 |  |
| Position.181                 |                               |                              | 1310.046 1671.028 5378.945 NR                                | Position.436                  | 2129.101             | $-18.972$                     | 529.989 OL                                                     | Position.691                 |                      |                                        | 4165.038 1671.028 5821.066 NR                         | Position.946                   | 4984.093             | $-18.972$                    | 972.109 NR                                 |  |
| Position.182                 |                               |                              | 1310.046 1333.028 5378.945 NR                                | Position.437                  | 2129.101             | $-356.972$                    | 529.989 OL                                                     | Position.692                 |                      |                                        | 4165.038 1333.028 5821.066 NR                         | Position.947                   | 4984.093             | $-356.972$                   | 972.109 NR                                 |  |
| Position.183                 | 1310.046                      |                              | 995.028 5378.945 NR                                          | Position.438                  | 2129.101             | $-694.972$                    | 529.989 OL                                                     | Position.693                 | 4165.038             |                                        | 995.028 5821.066 NR                                   | Position.948                   | 4984.093             | $-694.972$                   | 972.109 NR                                 |  |
| Position.184                 | 1310.046                      |                              | 657.028 5378.945 NR                                          | Position.439                  |                      | 2129.101 -1032.97             | 529.989 OL                                                     | Position.694                 | 4165.038             |                                        | 657.028 5821.066 NR                                   | Position.949                   | 4984.093             | $-1032.97$                   | 972.109 NR                                 |  |
| Position.185                 | 1310.046                      |                              | 319.028 5378.945 NR                                          | Position.440                  |                      |                               | 2288.733 2009.028 1443.244 NR                                  | Position.695                 | 4165.038             |                                        | 319.028 5821.066 NR                                   | Position.950                   | 5143.726             | 2009.028                     | 1885.364 NR                                |  |
| Position.186                 | 1310.046                      |                              | -18.972 5378.945 NR                                          | Position.441                  |                      |                               | 2288.733 1671.028 1443.244 NR                                  | Position.696                 | 4165.038             |                                        | -18.972 5821.066 NR                                   | Position.951                   |                      |                              | 5143.726 1671.028 1885.364 NR              |  |
| Position.187                 | 1310.046                      |                              | -356.972 5378.945 NR                                         | Position.442                  |                      |                               | 2288.733 1333.028 1443.244 OL                                  | Position.697                 | 4165.038             |                                        | -356.972 5821.066 NR                                  | Position.952                   |                      |                              | 5143.726 1333.028 1885.364 NR              |  |
| Position.188                 | 1310.046                      |                              | -694.972 5378.945 NR                                         | Position.443                  | 2288.733             |                               | 995.028 1443.244 OL                                            | Position.698                 | 4165,038             |                                        | -694.972 5821.066 NR                                  | Position.953                   | 5143.726             |                              | 995.028 1885.364 NR                        |  |
| Position.189                 | 1310.046                      |                              | -1032.97 5378.945 NR                                         | Position.444                  | 2288.733             |                               | 657.028 1443.244 OL                                            | Position.699                 | 4165.038             |                                        | -1032.97 5821.066 NR                                  | Position.954                   | 5143.726             | 657.028                      | 1885.364 NR                                |  |
| Position.190                 | 1469.678 2009.028             |                              | 6292.2 NR                                                    | Position, 445                 | 2288.733             |                               | 319,028 1443,244 OL                                            | Position.700                 |                      |                                        | 3267.421 2009.028 -2492.46 NR                         | Position.955                   | 5143.726             |                              | 319.028 1885.364 NR                        |  |
| Position.191                 | 1469.678 1671.028             |                              | 6292.2 NR                                                    | Position.446                  | 2288.733             |                               | -18.972 1443.244 OL                                            | Position.701                 |                      |                                        | 3267.421 1671.028 -2492.46 NR                         | Position.956                   | 5143.726             |                              | -18.972 1885.364 NR                        |  |
| Position.192                 | 1469.678 1333.028             |                              | 6292.2 NR                                                    | Position.447                  | 2288.733             |                               | -356.972 1443.244 OL                                           | Position.702                 |                      |                                        | 3267.421 1333.028 -2492.46 NR                         | Position.957                   | 5143.726             |                              | -356.972 1885.364 NR                       |  |
| Position.193                 | 1469.678                      | 995.028                      | 6292.2 NR                                                    | Position.448                  | 2288.733             |                               | -694.972 1443.244 OL                                           | Position.703                 | 3267.421             | 995.028                                | $-2492.46$ NR                                         | Position.958                   | 5143.726             |                              | -694.972 1885.364 NR                       |  |
| Position.194                 | 1469.678                      | 657.028                      | 6292.2 NR                                                    | Position.449                  | 2288.733             |                               | -1032.97 1443.244 OL                                           | Position.704                 | 3267.421             |                                        | 657.028 -2492.46 NR                                   | Position.959                   | 5143.726             |                              | -1032.97 1885.364 NR                       |  |
| Position.195                 | 1469.678                      | 319.028                      | 6292.2 NR                                                    | Position.450                  |                      |                               | 2448.366 2009.028 2356.499 NR                                  | Position.705                 | 3267.421             | 319.028                                | $-2492.46$ NR                                         | Position.960                   | 5303.358             |                              | 2009.028 2798.619 NR                       |  |
| Position.196                 | 1469.678                      | $-18.972$                    | 6292.2 NR                                                    | Position.451                  |                      | 2448.366 1671.028 2356.499 NR |                                                                |                              |                      |                                        |                                                       |                                |                      |                              |                                            |  |
| Position.197                 | 1469.678                      | $-356.972$                   | 6292.2 NR                                                    |                               |                      |                               |                                                                | Position.706                 | 3267.421             | $-18.972$                              | $-2492.46$ NR                                         | Position.961                   | 5303.358             | 1671.028 2798.619 NR         |                                            |  |
| Position.198                 | 1469.678                      | $-694.972$                   |                                                              | Position.452                  |                      |                               | 2448.366 1333.028 2356.499 NR                                  | Position.707                 | 3267.421             | $-356.972$                             | $-2492.46$ NR                                         | Position.962                   | 5303.358             |                              | 1333.028 2798.619 NR                       |  |
| Position.199                 |                               |                              | 6292.2 NR                                                    | Position.453                  | 2448.366             |                               | 995.028 2356.499 OL                                            | Position.708                 | 3267.421             |                                        | -694.972 -2492.46 NR                                  | Position.963                   | 5303.358             |                              | 995.028 2798.619 NR                        |  |
| Position, 200                |                               | 1469.678 -1032.97            | 6292.2 NR                                                    | Position.454                  | 2448.366             |                               | 657.028 2356.499 OL                                            | Position.709                 | 3267.421             |                                        | -1032.97 -2492.46 NR                                  | Position.964                   | 5303.358             |                              | 657.028 2798.619 NR                        |  |
| Position 201                 | 572.061                       | 2009.028                     | $-2021.32$ NR                                                | Position.455                  | 2448.366             |                               | 319.028 2356.499 OL                                            | Position.710                 | 3427.053             | 2009.028                               | $-1579.2$ NR                                          | Position.965                   | 5303.358             | 319.028                      | 2798.62 NR                                 |  |
| Position.202                 |                               | 572.061 1671.028             | $-2021.32$ NR                                                | Position, 456                 | 2448.366             |                               | -18.972 2356.499 OL                                            | Position.711                 |                      | 3427.053 1671.028                      | $-1579.2$ NR                                          | Position 966                   | 5303.358             | $-18.972$                    | 2798.62 NR                                 |  |
|                              |                               | 572.061 1333.028             | $-2021.32$ NR                                                | Position.457                  | 2448.366             |                               | -356,972 2356,499 FR                                           | Position.712                 |                      | 3427.053 1333.028                      | $-1579.2$ NR                                          | Position.967                   | 5303.358             | $-356.972$                   | 2798.62 NR                                 |  |
| Position.203                 | 572.061                       | 995.028                      | $-2021.32$ NR                                                | Position.458                  | 2448.366             |                               | -694.972 2356.499 FR                                           | Position.713                 | 3427.053             | 995,028                                | $-1579.2$ NR                                          | Position, 968                  | 5303.358             | $-694.972$                   | 2798.62 NR                                 |  |
| Position.204                 | 572.061                       | 657.028                      | $-2021.32$ NR                                                | Position.459                  | 2448.366             |                               | -1032.97 2356.499 FR                                           | Position.714                 | 3427.053             | 657.028                                | $-1579.2$ NR                                          | Position.969                   | 5303.358             | $-1032.97$                   | 2798.62 NR                                 |  |
| Position.205                 | 572.061                       |                              | 319.028 -2021.32 NR                                          | Position, 460                 |                      |                               | 2607.998 2009.028 3269.754 NR                                  | Position.715                 | 3427.053             | 319.028                                | $-1579.2$ NR                                          | Position.970                   |                      |                              | 5462.99 2009.028 3711.875 NR               |  |
| Position.206                 | 572.061                       |                              | -18.972 -2021.32 NR                                          | Position.461                  |                      |                               | 2607.998 1671.028 3269.754 NR                                  | Position.716                 | 3427.053             | $-18.972$                              | $-1579.2$ NR                                          | Position.971                   |                      |                              | 5462.99 1671.028 3711.875 NR               |  |
| Position.207                 | 572.061                       | $-356.972$                   | $-2021.32$ NR<br>$-2021.32$ NR                               | Position.462                  |                      |                               | 2607.998 1333.028 3269.754 NR                                  | Position.717                 | 3427.053<br>3427.053 | $-356.972$<br>$-694.972$               | $-1579.2$ NR<br>$-1579.2$ NR                          | Position.972                   | 5462.99<br>5462.99   |                              | 1333.028 3711.875 NR                       |  |
| Position.208<br>Position.209 | 572.061                       | $-694.972$                   | 572.061 -1032.97 -2021.32 NR                                 | Position.463<br>Position, 464 | 2607.998<br>2607.998 |                               | 995.028 3269.754 NR                                            | Position.718<br>Position.719 | 3427.053             | $-1032.97$                             | $-1579.2$ NR                                          | Position.973<br>Position.974   | 5462.99              |                              | 995.028 3711.875 NR                        |  |
|                              |                               |                              |                                                              |                               |                      |                               | 657.028 3269.754 NR<br>319.028 3269.754 NR                     | Position.720                 |                      |                                        |                                                       | Position.975                   |                      |                              | 657.028 3711.875 NR                        |  |
| Position.210<br>Position.211 |                               |                              | 731.693 2009.028 -1108.07 NR<br>731.693 1671.028 -1108.07 NR | Position.465<br>Position.466  | 2607.998<br>2607.998 |                               | -18.972 3269.754 NR                                            | Position.721                 | 3586.685             | 2009.028                               | $-665.947$ NR<br>3586.685 1671.028 -665.947 NR        | Position.976                   | 5462.99<br>5462.99   |                              | 319.028 3711.875 NR<br>-18.972 3711.875 NR |  |
| Position.212                 |                               |                              | 731.693 1333.028 -1108.07 NR                                 | Position.467                  | 2607.998             |                               | -356.972 3269.754 NR                                           | Position.722                 |                      |                                        | 3586.685 1333.028 -665.947 NR                         | Position.977                   | 5462.99              |                              | -356.972 3711.875 NR                       |  |
| Position.213                 |                               |                              | 731.693 995.028 -1108.07 NR                                  | Position.468                  |                      |                               | 2607.998 -694.972 3269.754 NR                                  | Position.723                 |                      |                                        | 3586.685 995.028 -665.947 NR                          | Position.978                   |                      |                              | 5462.99 -694.972 3711.875 NR               |  |
| Position.214                 |                               |                              | 731.693 657.028 -1108.07 NR                                  | Position.469                  |                      |                               | 2607.998 -1032.97 3269.754 NR                                  | Position.724                 | 3586,685             |                                        | 657.028 -665.947 NR                                   | Position.979                   |                      |                              | 5462.99 -1032.97 3711.875 NR               |  |
| Position.215                 | 731.693                       |                              | 319.028 -1108.07 NR                                          | Position.470                  |                      |                               | 2767.63 2009.028 4183.009 NR                                   | Position.725                 | 3586.685             | 319.028                                | $-665.947$ NR                                         | Position.980                   |                      | 5622.622 2009.028            | 4625.13 NR                                 |  |
| Position.216                 | 731.693                       |                              | $-18.972 - 1108.07$ NR                                       | Position.471                  |                      |                               | 2767.63 1671.028 4183.009 NR                                   | Position.726                 | 3586.685             |                                        | $-18.972 - 665.947$ NR                                | Position.981                   |                      |                              | 5622.622 1671.028 4625.13 NR               |  |
| Position.217                 |                               |                              | 731.693 -356.972 -1108.07 NR                                 | Position.472                  |                      |                               | 2767.63 1333.028 4183.009 NR                                   | Position.727                 |                      |                                        | 3586.685 -356.972 -665.947 NR                         | Position.982                   |                      |                              | 5622.622 1333.028 4625.13 NR               |  |
| Position.218                 |                               |                              | 731.693 -694.972 -1108.07 NR                                 | Position.473                  | 2767.63              |                               | 995.028 4183.009 NR                                            | Position.728                 |                      |                                        | 3586.685 -694.972 -665.947 NR                         | Position.983                   | 5622.622             | 995.028                      | 4625.13 NR                                 |  |
| Position.219                 |                               |                              | 731.693 -1032.97 -1108.07 NR                                 | Position.474                  | 2767.63              |                               | 657.028 4183.009 NR                                            | Position.729                 | 3586.685             |                                        | -1032.97 -665.947 NR                                  | Position.984                   | 5622.622             | 657,028                      | 4625.13 NR                                 |  |
| Position.220                 |                               |                              | 891.325 2009.028 -194.813 NR                                 | Position.475                  |                      |                               | 2767.63 319.028 4183.009 NR                                    | Position.730                 |                      |                                        | 3746.317 2009.028 247.308 NR                          | Position.985                   |                      |                              | 5622.622 319.028 4625.13 NR                |  |
| Position.221                 |                               |                              | 891.325 1671.028 -194.813 NR                                 | Position.476                  | 2767.63              |                               | 18.972 4183.009 NR                                             | Position.731                 |                      |                                        | 3746.317 1671.028 247.308 NR                          | Position.986                   | 5622.622             |                              | -18.972 4625.13 NR                         |  |
| Position.222                 |                               |                              | 891.325 1333.028 -194.813 NR                                 | Position.477                  |                      |                               | 2767.63 -356.972 4183.009 NR                                   | Position.732                 |                      | 3746.317 1333.028                      | 247.308 NR                                            | Position.987                   | 5622.622             | $-356.972$                   | 4625.13 NR                                 |  |
| Position.223                 |                               |                              | 891.325 995.028 -194.813 NR                                  | Position.478                  |                      |                               | 2767.63 -694.972 4183.009 NR                                   | Position.733                 | 3746.317             | 995.028                                | 247.308 NR                                            | Position.988                   |                      | 5622.622 -694.972            | 4625.13 NR                                 |  |
| Position.224                 |                               |                              | 891.325 657.028 -194.813 NR                                  | Position.479                  |                      |                               | 2767.63 -1032.97 4183.009 NR                                   | Position.734                 |                      |                                        | 3746.317 657.028 247.308 FR                           | Position.989                   |                      |                              | 5622.622 -1032.97 4625.13 NR               |  |
| Position.225                 | 891.325                       |                              | 319.028 -194.813 NR                                          | Position.480                  |                      |                               | 2927.262 2009.028 5096.264 NR                                  | Position.735                 | 3746.317             | 319.028                                | 247,308 FR                                            | Position.990                   |                      |                              | 5782.254 2009.028 5538.385 NR              |  |
| Position.226                 | 891.325                       |                              | $-18.972 - 194.813$ NR                                       | Position.481                  |                      |                               | 2927.262 1671.028 5096.264 NR                                  | Position.736                 | 3746.317             | $-18.972$                              | 247.308 FR                                            | Position.991                   |                      |                              | 5782.254 1671.028 5538.385 NR              |  |
| Position.227                 |                               |                              | 891.325 -356.972 -194.813 NR                                 | Position.482                  |                      |                               | 2927.262 1333.028 5096.264 NR                                  | Position.737                 |                      |                                        | 3746.317 - 356.972 247.308 NR                         | Position.992                   |                      |                              | 5782.254 1333.028 5538.385 NR              |  |
| Position.228                 |                               |                              | 891.325 -694.972 -194.813 NR                                 | Position.483                  |                      |                               | 2927.262 995.028 5096.264 NR                                   | Position.738                 |                      |                                        | 3746.317 -694.972 247.308 NR                          | Position.993                   |                      |                              | 5782.254 995.028 5538.385 NR               |  |
| Position.229                 |                               |                              | 891.325 -1032.97 -194.813 NR                                 | Position.484                  | 2927.262             |                               | 657.028 5096.264 NR                                            | Position, 739                |                      |                                        | 3746.317 -1032.97 247.308 NR                          | Position.994                   | 5782.254             |                              | 657.028 5538.385 NR                        |  |
| Position.230                 |                               | 1050.957 2009.028            | 718.442 NR                                                   | Position.485                  | 2927.262             |                               | 319.028 5096.264 NR                                            | Position.740                 |                      |                                        | 3905.949 2009.028 1160.563 NR                         | Position.995                   | 5782.254             |                              | 319.028 5538.385 NR                        |  |
| Position.231                 |                               |                              | 1050.957 1671.028 718.442 NR                                 | Position, 486                 | 2927.262             |                               | -18.972 5096.264 NR                                            | Position.741                 |                      |                                        | 3905.949 1671.028 1160.563 NR                         | Position.996                   | 5782.254             |                              | -18.972 5538.385 NR                        |  |
| Position.232                 |                               |                              | 1050.957 1333.028 718.442 FR                                 | Position.487                  |                      |                               | 2927.262 -356.972 5096.264 NR                                  | Position.742                 |                      |                                        | 3905.949 1333.028 1160.563 NR                         | Position.997                   |                      |                              | 5782.254 -356.972 5538.385 NR              |  |
| Position.233                 | 1050,957                      | 995.028<br>657.028           | 718.442 FR                                                   | Position, 488                 |                      |                               | 2927.262 -694.972 5096.264 NR                                  | Position.743                 | 3905,949             |                                        | 995.028 1160.563 NR                                   | Position,998                   | 5782.254             |                              | -694.972 5538.385 NR                       |  |
| Position.234                 | 1050.957                      |                              | 718.442 FR                                                   | Position.489                  |                      |                               | 2927.262 -1032.97 5096.264 NR                                  | Position.744                 | 3905.949             |                                        | 657.028 1160.563 NR                                   | Position.999                   |                      |                              | 5782.254 -1032.97 5538.385 NR              |  |
| Position.235                 | 1050.957                      |                              | 1050.957 319.028 718.442 FR                                  | Position.490                  |                      |                               | 3086.894 2009.028 6009.519 NR                                  | Position.745                 | 3905.949             |                                        | 3905.949 319.028 1160.563 OL                          | OL: Out of limit               |                      |                              |                                            |  |
| Position.236<br>Position.237 | 1050.957                      | $-356.972$                   | -18.972 718.442 OL<br>718.443 OL                             | Position.491<br>Position.492  |                      |                               | 3086.894 1671.028 6009.519 NR<br>3086.894 1333.028 6009.519 NR | Position.746                 | 3905.949             |                                        | -18.972 1160.563 FR                                   | FR: Fully Reachable            |                      |                              |                                            |  |
| Position.238                 |                               | 1050.957 -694.972            | 718,443 FR                                                   | Position, 493                 |                      |                               | 3086.894 995.028 6009.519 NR                                   | Position.747<br>Position.748 |                      |                                        | -356.972 1160.563 FR<br>3905.949 -694.972 1160.563 FR | <b>PR: Partially Reachable</b> |                      |                              |                                            |  |
| Position.239                 |                               |                              | 1050.957 -1032.97 718.443 FR                                 | Position.494                  |                      |                               | 3086.894 657.028 6009.519 NR                                   | Position.749                 |                      |                                        | 3905.949 -1032.97 1160.563 NR                         | C: Clash                       |                      |                              |                                            |  |

Figure 8: *Example of data gotten from using the "Auto place robot" tool*